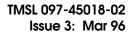

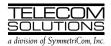

# DIGITAL CLOCK DISTRIBUTOR 500 SERIES

# TL1 USER'S GUIDE

# (USED WITH MIS CARD 090-45018-14)

| СО | NTENTS                               | PAGE | COMMANDS (Contd)                                                                          | PAGE  |
|----|--------------------------------------|------|-------------------------------------------------------------------------------------------|-------|
| 1. | GENERAL                              | 1    | Retriev&larm&Manuatin&utomatic©omm                                                        | nands |
|    |                                      |      | RETRIEVE ALARMS (RTRV-ALM-                                                                |       |
| 2. | USING THIS PRACTICE                  | 2    | {ALL EQPT T1})                                                                            |       |
|    |                                      |      | REPORT ALARM (REPT-ALM (EQPT   T1))                                                       |       |
| 3. | DESCRIPTION                          |      | REPORT EVENT (REPT-EVT)                                                                   |       |
|    | A. Conventions                       |      | RETRIEVE LOG (RTRV-LOG)                                                                   | 62    |
|    | B. Application Message Types         | 2    | Card Information and Date Commands                                                        |       |
|    | C. Command Definitions               | 3    | RETRIEVE ATTRIBUTE T1 (RTRV-ATTR-T1)                                                      | 64    |
|    | D. Response Definitions              | 3    | RETRIEVE CONDITIONS (RTRV-COND-                                                           |       |
|    | E. Parameter Definitions and Values  | 4    | {EQPTIT1})                                                                                | 67    |
|    | F. Task/Command Cross-reference      | 4    | RETRIEVE HEADER (RTRV-HDR)                                                                |       |
|    | G. Alarm Message Format              | 8    | RETRIEVE EQPT (RTRV-EQPT)                                                                 | 75    |
|    | •                                    |      | RETRIEVE PARAMETER T1 (RTRV-                                                              |       |
| 4. | COMMANDS                             | 12   | PRMTR-T1)                                                                                 | 78    |
|    | Security Commands                    |      | RETRIEVE PERFORMANCE                                                                      |       |
|    | ACTIVATE USER (ACT-USER)             | 14   | MONITORING T1 (RTRV-PM-T1)                                                                | 81    |
|    | CANCEL USER (CANC-USER)              |      | RETRIEVE THRESHOLD T1 (RTRV-TH-T1)                                                        | 86    |
|    | EDIT SECURITY PASSWORD               |      | ,                                                                                         |       |
|    | (ED-SECU-PID)                        | 18   | Figures                                                                                   |       |
|    | Card Configuration Commands          |      | <b>3</b>                                                                                  |       |
|    | EDIT EQUIPMENT (ED-EQPT)             | 20   | 1. Command Format                                                                         | . 3   |
|    | EDIT PARAMETER T1 (ED-PRMTR-T1) .    |      | 2. MIS Card Switch                                                                        |       |
|    | INITIALIZE REGISTER T1 (INIT-REG-T1) | 24   |                                                                                           |       |
|    | INITIALIZE SYSTEM (INIT-SYS)         |      | Tables                                                                                    |       |
|    | OPERATE ALARM CUTOFF                 |      |                                                                                           |       |
|    | (OPR-ACO-ALL)                        | 29   | A. Parameter Definitions                                                                  | 4     |
|    | REMOVE T1 (RMV-T1)                   |      | B. Task/Command Cross-reference                                                           |       |
|    | RESTORE T1 (RST-T1)                  |      | C. Terminal Alarm Displays                                                                |       |
|    | SET ATTRIBUTE LOG (SET-ATTR-LOG) .   |      | D. Operational Considerations                                                             |       |
|    | SET ATTRIBUTE T1 (SET-ATTR-T1)       |      |                                                                                           |       |
|    | SET DATE (SET-DAT)                   |      |                                                                                           |       |
|    | SET SOURCE IDENTIFIER (SET-SID)      |      | 1. GENERAL                                                                                |       |
|    |                                      |      |                                                                                           |       |
|    | SET THRESHOLD T1 (SET-TH-T1)         | 44   | 1.01 This practice provides information on the                                            |       |
|    | SWITCH DUPLEX EQUIPMENT              |      | put messages (commands), response messages                                                |       |
|    | (SW-DX-EQPT)                         | 46   | automatic messages used with the Telecom<br>tions DCD 500 series shelf and the NAS System |       |

language used in this practice is Transaction Language 1 (TL1). A Maintenance Interface, System (MIS) card (p/n 090-45018-14) must be installed in the DCD-500 series system, and the DCD system used in conjunction with the NAS software to use the tools and information presented here. Any command pertaining to a specific DCD card (e.g., MRC-E or PSM-E) requires that the specified card be installed.

- **1.02** This document is reissued for the following reasons; changes and additions are marked with change bars:
  - Update the following commands to include parameters for the MRC-EA card:
    - EDIT PARAMETER T1
    - SET-TH-T1
    - SET-ATTR-T1
    - INIT-REG-T1
    - RTRV-PRMTR-T1
    - RTRV-COND-T1
    - RTRV-ALM-T1
    - RTRV-ATTR-T1
    - RTRV-TH-T1
  - Update documentation where necessary to include information regarding the MRC-EA card.
  - Update Table A to include the new parameters

#### 2. USING THIS PRACTICE

- **2.01** Part 3, Description, describes how to use the commands and read the responses, including: explanations of the typestyle conventions and syntax, finding a command to perform a desired task, definitions of the parameters, and other useful information.
- **2.02** Part 4, Commands, contains the commands, each one starting at the top of a page. Each command has a description, a format, examples, values for the parameters, and responses to the command.

#### 3. DESCRIPTION

#### A. Conventions

- **3.01** The syntax and language structure used with the 500 series systems comply with specifications in Bellcore's TR-TSY-000831, Section 12.1 of OTGR Issue 2, Feb. 1988. As a subset of the ITU's MML (Man-Machine Language), the language specifies Applications Messages which allow communication between an OS (Operations System) and an NE (Network Element) such as one of the 500 series systems.
- **3.02** The following conventions are used in this manual to define the syntax of input and response messages:
  - <> enclose parameters which must be used
  - [ ] enclose optional parameter(s)
  - {} enclose a series of parameters, at least one of which must be used
  - separates a list of parameters within the {} symbols, of which one and only one parameter may be selected
  - " " enclose a report of an alarm or event
  - : separates parameter blocks
  - ... indicates one or more parameters are repeated an appropriate number of times, and hence are omitted
  - , separates parameters within a block
  - ; terminates a command and causes execution of the command

#### **B.** Application Message Types

- **3.03** Two TL1 standard types of messages are used:
  - a. *Input/Response*, a command with valid parameters is input to the 500 series system and a response message is returned.
  - b. *Automatic*, a message is generated by the 500 series system, stored in the Event Log, and sent to the Communications Port.

#### C. Command Definitions

- **3.04** A command consists of a Command Code followed by a colon, parameter blocks separated by colons, and a terminating semicolon; see Figure 1 for an example. A command can only be entered at the semicolon prompt (;).
- **3.05** Parameter blocks may be null (contain no parameters), or contain one or more parameters. Two colons occur next to each other if a parameter block is null. (Some parameters in the complete TL1 language set are not used. These unused parameters are left null in this command set.) Colons after the last active parameter and before the semicolon need not be entered.
- **3.06** Multiple parameters in a parameter block are separated by commas. Two commas occur next to each other if a parameter is null. Commas after the last active parameter and before a colon or semicolon need not be entered.
- **3.07** Entering a semicolon at the end of the command causes the command to execute.
- **3.08** If any mistakes are made while entering a command, send the bad command and reenter a good command. The system does not recognize edited commands.

**3.09** In this practice, uppercase letters in a command are parameter values to be entered as shown. Lowercase letters in a command indicate a choice of values is available for that parameter. The values specific to that command are listed with the command.

#### D. Response Definitions

- **3.10** A response is returned by the 500 series system when it receives a command. All responses include the source identifier (the sender of the response), the date and time, and the correlation tag of the given command. A response to a command may be a Completed or an Error response.
  - a. *Completed*: The command has been completed or information requested is returned. This response carries the COMPLD message.
  - b. *Error*: The command was denied, and the response carries the DENY message. The Error Code parameter (errcde) shows the reason.

**Note:** All external communications ports are software-configurable to set one character as the end-of-text message. This character does not replace the TL1 specified end-of-text message terminator (;). Refer to the instructions for the ED-EQPT command for additional information.

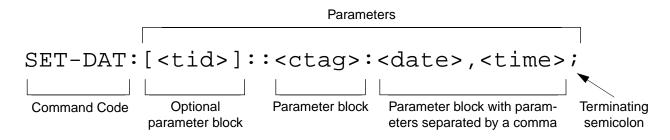

Example of a command format

SET-DAT:::111:951208,153500;

Example of a command generated using the above format

Figure 1. Command Format

#### E. Parameter Definitions and Values

**3.11** The TL1 commands use parameters that direct and constrain their operation. The general definitions of the parameters, and the type of message in which they appear, are listed in Table A. The values of the parameters are listed with the command.

### F. Task/Command Cross-reference

**3.12** Consult Table B to find the command appropriate for a task. This table also lists whether or not a command is password protected. Protected commands can only be accessed if the user logged on with a password. Unprotected commands can be accessed with or without a password.

**Table A. Parameter Definitions** 

| PARAMETER | USED IN<br>MESSAGE<br>TYPE                    | DEFINITION                                                                                                    |
|-----------|-----------------------------------------------|----------------------------------------------------------------------------------------------------|
| aid       | Command, response                             | This parameter is the access identifier. When used in a command, the aid is the equipment that the command affects. When seen in a response, the aid is the equipment reporting the condition.                                                                                                    |
| almcde    | Response                                      | This parameter is the alarm code. It identifies the severity of the alarm. If multiple alarms are reported, the value for almcde is the highest severity of those reported.                                                                                                    |
| atag      | Response                                      | This parameter is the automatic message tag, a decimal number with a maximum of 3 characters (1 through 999). It is assigned by the system to sequence and correlate automatic messages.                                                                                                    |
| baud      | Command, response                             | This parameter is the communications port baud rate; the baud rate for COM2 can only be changed via DIP switch on the MIS card; ports 1 and 3 are software-configurable only.                                                                                                    |
| compri    | Command, response                             | This parameter specifies the priority level of the communications port from 0 to 3; 0 inhibits alarm/event messages from being transmitted from a port; 1 is the highest priority, and 3 is the lowest.                                                                                                    |
| comtype   | Command, response                             | This parameter indicates the type of communications device used (X25 [PAD], MODEM, or [dumb] TERM)                                                                                                    |
| condeff   | Automatic<br>message                          | This parameter is the condition effectivity. It reports that a standing condition is raised (SC), or that it is cleared (CL). This parameter is the only difference between a response that raises a standing condition, and a response that clears the same standing condition. If a standing condition is raised, it can be retrieved using the RTRV-COND-ALL or RTRV-COND-EQPT commands.                |
| conddescr | Response                                      | This parameter is the condition description. It is a text description of the alarm or condition reported by the system, enclosed within escaped quotes (\"). The system returns one conddescr per response message.                                                                                                    |
| condtype  | Command,<br>response,<br>automatic<br>message | This parameter is the condition type. When used in a command, it indicates the type of alarm condition requested. When seen in a response, it indicates the type of alarm condition being reported, which is further explained in the conddescr parameter. When seen in an automatic message, it indicates the type of alarm condition reported as either raised or cleared (see the conddescr parameter). |

Table A. Parameter Definitions (Contd)

| PARAMETER | USED IN<br>MESSAGE<br>TYPE | DEFINITION                                                                                                    |
|-----------|----------------------------|----------------------------------------------------------------------------------------------------|
| crcmode   | Command                    | This parameter specifies whether the selected Multi-Reference Controller (MRC) reference uses CRC validation.                                                                                                    |
| ctag      | Command, response          | This parameter is the correlation tag. The operator must enter a ctag for each command. This is the method the system uses to communicate the results of the command. For example, if "111" was entered as a ctag in a command, the response contains "111 COMPLD" or "111 DENY". |
|           |                            | If two commands were entered with the same ctag and one command was completed but the other was in error, both responses would have the same identification number. The operator may not be able to identify the command to re-enter.                                             |
|           |                            | The ctag has a maximum of 6 characters beginning with either a letter or a numeral. It is assigned by the operator and must be included in a command.                                                                                                    |
| date      | Command, response          | This parameter is the current date in the 6-digit form yy-mm-dd (year, month, day). For example, 95-12-08 is December 8, 1995. To enter the date in a command, do not use the hyphens. For example, 951208 is December 8, 1995.                                                   |
| endoftext | Command, response          | This parameter is the end-of-text terminator; it does not replace the TL1-specified end-of-text terminator (;).                                                                                                    |
| errcde    | Response                   | This parameter is the error code returned by the system. It is a four-character mnemonic that identifies the reason the command was denied.                                                                                                    |
| fmode     | Command                    | This parameter specifies the framing format for the selected MRC reference.                                                                                                    |
| keepalive | Command, response          | This parameter is the keepalive message; if enabled, the keepalive message is sent every 15 to 20 minutes and consists of the response to the RTRV-HDR command (with the ctag used with this ED-EQPT command)                                                                     |
| localecho | Command, response          | This parameter enables or disables the local echo function; if enabled, local echo causes each character to be echoed back to the terminal when entered.                                                                                                    |
| mondat    | Command, response          | This parameter is the date of the beginning of the requested performance-monitoring period specified by the tmper parameter.                                                                                                    |
| monmode   | Command, response          | This parameter determines whether a port is allowed to view data traffic associated with other ports in real-time                                                                                                    |
| montm     | Command, response          | This parameter is the beginning time of day of the requested performance-monitoring period specified by the tmper parameter.                                                                                                    |
| montype   | Command, response          | This parameter is the type of performance-monitoring register in the memory storage.                                                                                                    |
| monval    | Command, response          | This parameter is the value in the specified performance-monitoring register.                                                                                                    |

Table A. Parameter Definitions (Contd)

| PARAMETER | USED IN<br>MESSAGE<br>TYPE | DEFINITION                                                                                                    |
|-----------|----------------------------|----------------------------------------------------------------------------------------------------|
| ntfcncde  | Command, response          | This parameter is the notification code, indicating the severity of the alarm or event. When used in a command, it requests only those alarms or events of that severity level. When seen in a response, it indicates the severity of the alarm or event.                                                                                                    |
| pid       | Command                    | This parameter specifies the password identification; a pid is limited to a maximum of 10 (upper, lower, or mixed case) characters.                                                                                                    |
| priority  | Command                    | This parameter specifies the priority of the references available at the MRC. The reference with priority 1 is used first, then the priority 2 reference, and so on.                                                                                                    |
| sid       | Response                   | This parameter is the source identifier. It identifies the system sending the response or automatic message. The sid in a response message matches the tid in the input command, if a tid was used.                                                                                                    |
|           |                            | The sid must be a valid TL1 identifier of no more than 20 characters, limited to letters, numerals and hyphens, beginning with a letter. The sid is recommended to be the target's office name, if available. All systems are manufactured with the sid TELECOMSOLUTIONS as the default. Assign unique sids in a multi-system installation with the SET-SID command.                                    |
|           |                            | Note: The sids on the expansion shelves are automatically assigned.                                                                                                    |
| srveff    | Command, response          | This parameter identifies how the alarm condition affects service.                                                                                                    |
| state     | Command                    | This parameter contains the primary maintenance state (in-service or out-of-service) into which the unit is moved, and may contain a secondary maintenance state indication that identifies a reason for the move to that maintenance state.                                                                                                    |
| tid       | Command                    | This parameter is the target identifier. Use this parameter in a command if there are multiple systems and you want to address a system other than the current one. If this parameter is not used, the command goes to the current system.  The tid must be a valid sid, the name assigned to the target system with the SET-SID command. The sid in the response message is the same value as the tid. |
| time      | Command, response          | This parameter is the current time in the 6-digit form hh:mm:ss (hours, minutes, seconds). For example, 15:46:06 is 3:46:06 pm. To enter the date in a command, do not use the colons. For example, 154606 is 3:46:06 pm.                                                                                                    |
| tmper     | Command, response          | This parameter is the accumulation time period for the specified performance-monitoring information.                                                                                                    |
| type      | Command                    | This parameter specifies the type of reference (GPS, Cesium, etc.) the selected MRC reference uses.                                                                                                    |
| typereq   | Command                    | This parameter is the type of condition or state to be retrieved.                                                                                                    |

Table B. Task/Command Cross-reference

| TASK                                                    | COMMAND / MESSAGE | PAGE | CAN BE<br>PROTECTED |  |  |  |
|---------------------------------------------------------|-------------------|------|---------------------|--|--|--|
| SECURITY                                                |                   |      |                     |  |  |  |
| Allows user to log on                                   | ACT-USER          | 14   | No                  |  |  |  |
| Allows user to log off                                  | CANC-USER         | 16   | Yes                 |  |  |  |
| Allows user to change password                          | ED-SECU-PID       | 18   | No                  |  |  |  |
| CARD CONFIGURA                                          | ATION AND CONTROL |      |                     |  |  |  |
| Changes communications port configuration               | ED-EQPT           | 20   | Yes                 |  |  |  |
| Changes reference parameters                            | ED-PRMTR-T1       | 22   | Yes                 |  |  |  |
| Sets or clears performance-monitoring registers         | INIT-REG-T1       | 24   | Yes                 |  |  |  |
| Initializes (clear) the system                          | INIT-SYS          | 27   | Yes                 |  |  |  |
| Silences audible alarms                                 | OPR-ACO-ALL       | 29   | Yes                 |  |  |  |
| Takes equipment out of service                          | RMV-T1            | 31   | No                  |  |  |  |
| Puts equipment in service                               | RST-T1            | 33   | No                  |  |  |  |
| Clears 64-event system log                              | SET-ATTR-LOG      | 35   | Yes                 |  |  |  |
| Sets notification code associated with a specific event | SET-ATTR-T1       | 37   | Yes                 |  |  |  |
| Sets system date and time                               | SET-DAT           | 39   | Yes                 |  |  |  |
| Sets system identification code (source identifier)     | SET-SID           | 41   | Yes                 |  |  |  |
| Sets threshold for equipment parameters                 | SET-TH-T1         | 43   | Yes                 |  |  |  |
| Switches to duplicate equipment                         | SW-DX-EQPT        | 45   | Yes                 |  |  |  |

Table B. Task/Command Cross-reference (Contd)

| TASK                                                                           | COMMAND / MESSAGE         | PAGE | CAN BE<br>PROTECTED |  |  |
|--------------------------------------------------------------------------------|---------------------------|------|---------------------|--|--|
| RETRIEVE ALARMS (M                                                             | ANUAL AND AUTOMATIC)      |      |                     |  |  |
| Displays alarms for all or specific equipment                                  | RTRV-ALM- {ALL EQPT T1}   | 46   | No                  |  |  |
| Displays the occurrence of alarmed events                                      | REPT-ALM- {EQPT T1}       | 54   | No                  |  |  |
| Displays the occurrence of nonalarmed events                                   | REPT-EVT                  | 58   | No                  |  |  |
| Displays alarms and events in 64-event system log                              | RTRV-LOG                  | 61   | No                  |  |  |
| CARD INFORM                                                                    | CARD INFORMATION AND DATE |      |                     |  |  |
| Displays notification code and condition type associated with a specific event | RTRV-ATTR-T1              | 63   | No                  |  |  |
| Displays condition of all or specific equipment that is not in alarm           | RTRV-COND- {EQPT T1}      | 66   | No                  |  |  |
| Displays sid, date, and time (to verify equip. data path)                      | RTRV-HDR                  | 72   | No                  |  |  |
| Displays communications port configuration information for a specific port     | RTRV-EQPT                 | 74   | No                  |  |  |
| Displays performance-parameter data                                            | RTRV-PRMTR-T1             | 77   | No                  |  |  |
| Displays performance-monitoring data                                           | RTRV-PM-T1                | 79   | Yes                 |  |  |
| Displays threshold for equipment parameter                                     | RTRV-TH-T1                | 83   | Yes                 |  |  |

#### G. Alarm Message Format

- **3.13** In the event an alarm is detected, a message is displayed on the terminal. The alarm message format displayed is as follows:
- "<aid>:<ntfcncde>,<condtype>,<srveff>: \"[<cond-descr>]\"
- **3.14** The <aid> is the equipment that the command affects.
- **3.15** The <ntfcncde> is the notification code, indicating the severity of the alarm or event.
- **3.16** The <condtype> is the condition type which indicates the type of alarm condition reported as either

raised or cleared, which is also further explained in the conddescr parameter.

- **3.17** The <srveff> is the service effectivity which identifies how the alarm condition affects service.
- **3.18** The <condescr> is a text description of the alarm or condition reported by the system, enclosed within escaped quotes(\").
- **3.19** Refer to Table C for a list of alarm messages; the table is divided into two sections, one for alarm messages received from the GTI and the other section lists system alarm messages. The section for the GTI messages lists the entire terminal display; the section for the system messages lists only the condition description. Refer to Table A for additional information regarding the parameters for the alarm message format.

Table C. Terminal Alarm Displays

| DISPLAY                                      | MEANING                                                                                                    |  |  |  |  |
|----------------------------------------------|----------------------------------------------------------------------------------------------------|--|--|--|--|
| GTI MESSAGES                                 |                                                                                                    |  |  |  |  |
| "GTI-x:GPS-FREQTOL,SC:\"GPS FREQ TOL\"       | The GTI has determined that, compared to oscillators A and B, the GPS timing solution from the GTR is out of tolerance (factory set) $(x = 1 \text{ or } 2)$ .               |  |  |  |  |
| "GTI-x:MN,OSCA-LOS,SA:\"OSC LOSS OF SIGNAL\" | The GTI detects no signal energy on OSC A input (x = 1 or 2).                                                                                                    |  |  |  |  |
| "GTI-x:MN,OSCB-LOS,SB:\"OSC LOSS OF SIGNAL\" | The GTI detects no signal energy on OSC B input (x = 1 or 2).                                                                                                    |  |  |  |  |
| "GTI-x:MJ,GPS-LOS,SA:\"GPS LOSS OF SIGNAL\"  | The GTI detects no signal energy on the GTR fiber link. This condition has exceeded the period of time set via DIP switch and has escalated into a major alarm (x = 1 or 2). |  |  |  |  |
| "GTI-x:MN,GPS-INVLD,NSA:\"GPS INVALID        | The timing information from the GTR has been determined to be invalid for timing at this time (x = 1 or 2).                                                                  |  |  |  |  |
| "GTI-x:MN,GTI-OUTFLT,SA:\"GTI OUT FAULT\"    | The primary rate output of the GTI has been faulted by a short, improper termination, or equipment failure ( $x = 1$ or 2).                                                  |  |  |  |  |
| "GTI-x:MN,GTR-PWR,SA:\"GTR POWER FAULT\"     | The GTR power supply has been faulted by a short, an open, or equipment failure ( $x = 1$ or 2).                                                                             |  |  |  |  |
| "GTI-x:MN,FB,SA:\"FUSE OR POWER FAIL\"       | A fuse of the DCD-LPR shelf has blown, or an office battery has failed ( $x = 1$ or 2).                                                                                      |  |  |  |  |
| "GTI-x:MN,GTI-FAILxx,SA:\"GTI FAIL\"         | The GTI has experienced a failure. Where x = 1 or 2, and xx = 1 through 3. The xx numbers are diagnostic codes for field service/engineering use only.                       |  |  |  |  |
| "GTI-x:MN,GTR-FAILxx,SA:\"GTR FAIL\"         | The GTR has experienced a failure. Where x = 1 or 2, and xx = 1 through 5. The xx numbers are diagnostic codes for field service/engineering use only.                       |  |  |  |  |

Table C. Terminal Alarm Displays (Contd)

| DISPLAY                                         | MEANING                                                               |  |  |  |  |
|-------------------------------------------------|-----------------------------------------------------------------------|--|--|--|--|
| SYSTEM MESSAGES                                 |                                                                       |  |  |  |  |
| \"ALARM INDICATION SIGNAL RECEIVED\"            | Received alarm indication                                             |  |  |  |  |
| \"CARD FAIL\"                                   | Card has failed                                                       |  |  |  |  |
| \"CLOCK ACTIVE\"                                | Clock is active                                                       |  |  |  |  |
| \"CLOCK FREERUNNING\"                           | Clock is in the freerunning mode                                      |  |  |  |  |
| \"CLOCK IN HOLDOVER\"                           | Clock is in the holdover mode                                         |  |  |  |  |
| \"CLOCK NOT CONVERGED\"                         | Clock is not locked to the input signal                               |  |  |  |  |
| \"DISCIPLINING REFERENCE SWITCHED\"             | Timing input has switched to another reference                        |  |  |  |  |
| \"EXPANSION MAJOR\"                             | Expansion shelf has a major alarm                                     |  |  |  |  |
| \"EXPANSION MINOR\"                             | Expansion shelf has a minor alarm                                     |  |  |  |  |
| \"FRAMER FAILURE\"                              | Framing                                                               |  |  |  |  |
| \"FUSE OR POWER FAIL\"                          | Fuse or power at DCD system has failed                                |  |  |  |  |
| \"INPUT OUT OF TOLERANCE\"                      | Input signal is out of the clock unit's pull-in range                 |  |  |  |  |
| \"INPUT ACTIVE\"                                | Input signal is active                                                |  |  |  |  |
| \"LOSS OF SIGNAL\"                              | Signal is lost                                                        |  |  |  |  |
| \"LOSS OF ALL PRIMARY TIMING INPUT REFERENCES\" | All primary timing input references have been lost                    |  |  |  |  |
| \"LOSS OF STRATUM A INPUT\"                     | Input from clock in ST A slot has been lost                           |  |  |  |  |
| \"LOSS OF STRATUM B INPUT\"                     | Input from clock in ST B slot has been lost                           |  |  |  |  |
| \"OUTPUT SYNC PORT FAIL\"                       | Output port on an output card has failed                              |  |  |  |  |
| \"ST SYNTH SIGNAL FREQ DRIFT\"                  | The synthesized signal from the clock card is showing frequency drift |  |  |  |  |
| \"SYNC INPUTS UNLOCKED\"                        | Synchronization inputs are unlocked                                   |  |  |  |  |
| \"SYNC INPUT FAILED\"                           | Input reference signal input has failed                               |  |  |  |  |
| \"SYNC SYSTEM FAIL\"                            | Entire system has failed                                              |  |  |  |  |
| \"THRESHOLD VIOLATION FOR BPV\"                 | Bipolar violation threshold has been exceeded                         |  |  |  |  |

Table C. Terminal Alarm Displays (Contd)

| DISPLAY                                         | MEANING                                                        |  |  |  |  |
|-------------------------------------------------|----------------------------------------------------------------|--|--|--|--|
| SYSTEM MESSAGES (CONTD)                         |                                                                |  |  |  |  |
| \"THRESHOLD VIOLATION FOR CRC\"                 | Cyclic redundancy check threshold has been exceeded            |  |  |  |  |
| \"THRESHOLD VIOLATION FOR FFREQ\"               | Fractional frequency threshold has been exceeded               |  |  |  |  |
| \"THRESHOLD VIOLATION FOR MTIE OBSERVATION\"    | An MTIE threshold has been exceeded                            |  |  |  |  |
| \"THRESHOLD VIOLATION FOR MTIE1 OBSERVATION\"   | Threshold for MTIE 1-second observation has been exceeded      |  |  |  |  |
| \"THRESHOLD VIOLATION FOR MTIE4 OBSERVATION\"   | Threshold for MTIE 4-second observation has been exceeded      |  |  |  |  |
| \"THRESHOLD VIOLATION FOR MTIE16 OBSERVATION\"  | Threshold for MTIE 16-second observation has been exceeded     |  |  |  |  |
| \"THRESHOLD VIOLATION FOR MTIE64 OBSERVATION\"  | Threshold for MTIE 64-second observation has been exceeded     |  |  |  |  |
| \"THRESHOLD VIOLATION FOR MTIE128 OBSERVATION\" | Threshold for MTIE 128-second observation has been exceeded    |  |  |  |  |
| \"THRESHOLD VIOLATION FOR MTIE512 OBSERVATION\" | Threshold for MTIE 512-second observation has been exceeded    |  |  |  |  |
| \"THRESHOLD VIOLATION FOR MTIE900 OBSERVATION\" | Threshold for MTIE 900-second observation has been exceeded    |  |  |  |  |
| \"THRESHOLD VIOLATION FOR TVAR1 OBSERVATION\"   | Time variance for TVAR 1-second observation has been exceeded  |  |  |  |  |
| \"THRESHOLD VIOLATION FOR TVAR4 OBSERVATION\"   | Time variance for TVAR 4-second observation has been exceeded  |  |  |  |  |
| \"THRESHOLD VIOLATION FOR TVAR16 OBSERVATION\"  | Time variance for TVAR 16-second observation has been exceeded |  |  |  |  |
| \"THRESHOLD VIOLATIONFOR TVAR64 OBSERVATION\"   | Time variance for TVAR 64-second observation has been exceeded |  |  |  |  |
| \"THRESHOLD VIOLATION FOR TVAR128 OBSERVATION\" | Time variance for TVAR 128-second                              |  |  |  |  |
| \"THRESHOLD VIOLATION FOR OOF\"                 | Out-of-frame threshold has been exceeded                       |  |  |  |  |
| <null></null>                                   | No descriptive information exists                              |  |  |  |  |

#### 4. COMMANDS

**4.01** The commands used with the 500 series systems are listed in this section. Each command starts on a separate page with the command code, message category, and type. The first two paragraphs describe what the command is and what it does. The command paragraph shows the format and syntax of the command, shows an example of the command and what the example accomplishes, and provides the values for the parameters. The completed and error response formats are shown, with examples and messages that may be displayed for the parameters. Parameter definitions are listed in Table A. For a list of the available commands, refer to Table B. Operational considerations are listed in Table D.

- **4.02** The command types include:
  - Security
  - Card configuration and control
  - Retrieve manual and/or automatic alarms
  - Card information and date
- **4.03** Security for the MIS -14 card is controlled by two items: a password entered by command and a switch setting on the card (section 4 of SW1; see Figure 2). When assigning a password, the password is assigned to a specific port. Only one password per port is allowed, and only one user per port is allowed at any one time.

- **4.04** From the factory, no password is entered and the switch is set for no protection (section 4 is in the ON position). When set for no protection, all commands can be accessed without logging onto the system.
- **4.05** To activate protection, section 4 of SW1 must be set to OFF and a password must be entered. A password is entered by using the ED-SECU-PID command. Once a valid password is entered, the protected commands (listed in Table B) can be accessed only by logging onto the system using the ACT-USER command with the correct password. Those commands which cannot be protected (listed in Table B) can always be accessed without logging on.
- **4.06** Protection can be removed by either setting section 4 of SW1 to ON or removing the password. The ED-SECU-PID command is used to remove the password (or change the password). Refer to the ED-SECU-PID command description for details on removing or changing a password.
- **4.07** If the ACT-USER command is used to log onto the system, the CANC-USER command is used to log off. However, the user will be automatically logged off if no activity is detected for 5 minutes.
- **4.08** Card configuration and control commands are used to configure card and system parameters.
- **4.09** Retrieve manual and/or automatic alarm commands are used to obtain alarm information.
- **4.10** Card information and date commands are used to obtain MRC and/or PSM-E card information.

| Taible D | Oppositional | Considerations |
|----------|--------------|----------------|
| IGNIE I) | Operational  | Considerations |

| NUMBER | CONSIDERATION                                                                                                    |
|--------|----------------------------------------------------------------------------------------------------|
| 1      | All systems are shipped with the factory-set sid TELECOMSOLUTIONS. In multi-system installations, the SET-SID command sets a unique sid for each system before entering other commands.                                                   |
| 2      | Upon initial installation of the MIS card, it is recommended to set the time and date using the SET-DAT command to allow for proper event correlation.                                                                                    |
| 3      | In a shelf, clock cards and clock input cards are labeled A and B. In the commands and responses, these cards are designated 1 and 2. For example, input 4 of clock input card MRC A is designated MRC-1-4 in the commands and responses. |
| 4      | All clock input cards are designated MRC, whether they are ECI cards, ACI cards, or MRC cards.                                                                                                    |
| 5      | If multiple autonomous alarms appear that include a major (MJ) alarm and a card failure (CARD FAIL), ignore the MJ CARD FAIL message.                                                                                                    |

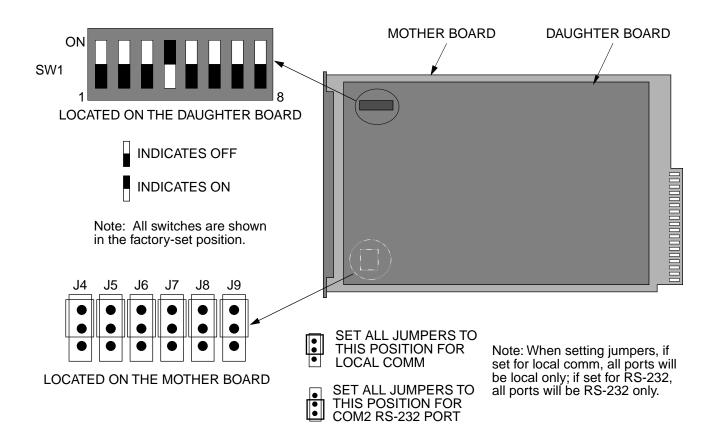

SW1 Switch Settings

| SW1 Section | Position     | Description                     | Factory<br>Setting |
|-------------|--------------|---------------------------------|--------------------|
|             | On           | 1200 Baud                       | _                  |
| 1           | Off          | 9600 Baud                       | X                  |
|             | 2=on, 3=any  | Odd Parity                      | _                  |
|             | 2=off, 3=on  | Even Parity                     | _                  |
| 2 and 3     | 2=off, 3=off | No Parity                       | Х                  |
|             | On           | Password Protection Not Enabled | Х                  |
| 4           | Off          | Password Protection Enabled     | _                  |
|             | On           | Expansion Shelf                 | _                  |
| 7           | Off          | Master Shelf                    | X                  |
|             | On           | Remote System                   | _                  |
| 8           | Off          | Not a Remote System             | X                  |

Figure 2. MIS Card Switch

# ACTIVATE USER (ACT-USER)

# MESSAGE CATEGORY: ADMINISTRATION TYPE: INPUT

This command allows the user to log on and begin a session.

*Note:* During a session, if no activity is detected for five minutes, the system will initiate a CANCEL USER and log the user off.

### **COMMAND**

```
ACT-USER: [<tid>]:SUPER: <ctag>::<pid>;
pid: password identification; pid is limited to a maximum of 10 (upper, lower, or mixed case) characters
```

# Example:

```
ACT-USER::SUPER:155::CASSIOPEIA;
```

This example, tagged as command 155, logs onto the designated <tid> with the password CAS-SIOPEIA and begins a session.

#### **COMPLETED RESPONSE**

# **ACTIVATE USER (Contd)**

#### **ERROR RESPONSE**

```
<sid> <date> <time>
M <ctag> DENY
   <errcde>
;
     errcde:
                ENEQ = not equipped
                 IIAC = invalid aid
                 ICNV = command not valid
                 IICT = invalid ctag
                 IDNV = data not valid
                 IISP = invalid syntax or punctuation
                 IITA = invalid tid
                 INUP = unimplemented non-null parameter
                 SARB = system resources are busy
                 SCSN = invalid sequence
                 SDNA = duplex unit not available
                 SROF = requested operation failed
                 SNVS = not in valid state
```

# Example:

```
TELECOMSOLUTIONS 95-12-08 15:12:47
M 155 DENY
IISP
```

# CANCEL USER (CANC USER)

# MESSAGE CATEGORY: ADMINISTRATION TYPE: INPUT

This command logs the user out and ends the session. There is also a timeout feature; if no activity is detected for a five minute period, the system will initiate a CANCEL USER command.

#### **COMMAND**

This example, tagged as command 155, logs out and ends a session.

#### **COMPLETED RESPONSE**

# **CANCEL USER (Contd)**

#### **ERROR RESPONSE**

```
<sid> <date> <time>
M <ctag> DENY
   <errcde>
     errcde:
                ENEQ = not equipped
                 IIAC = invalid aid
                 ICNV = command not valid
                 IICT = invalid ctag
                 IDNV = data not valid
                 IISP = invalid syntax or punctuation
                 IITA = invalid tid
                 INUP = unimplemented non-null parameter
                 SARB = system resources are busy
                 SCSN = invalid sequence
                 SDNA = duplex unit not available
                 SROF = requested operation failed
                 SNVS = not in valid state
```

# Example:

```
TELECOMSOLUTIONS 95-12-08 15:12:47
M 155 DENY
IISP
```

# EDIT SECURITY PASSWORD (ED-SECU-PID)

# MESSAGE CATEGORY: ADMINISTRATION TYPE: INPUT

This command allows the user to change passwords.

#### Notes:

- 1. For password protection to be enabled, DIP switch SW1, section 4, of the MIS card must be set to the OFF position.
- 2. To password protect all commands which can be protected (see Table B), a password must be entered. The factory-setting is no password. As long as there is no password, no protection is performed.
- 3. To remove the password and assign a new password (for example, used if the password is forgotten), perform the following:
  - a. Remove the MIS card and set DIP switch SW1, section 4, to ON.
  - b. Replace the MIS card and let it go through the power up sequence.
  - c. Rename the password using the ED-SECU-PID command.
  - d. Remove the MIS card and set DIP switch SW1, section 4, to OFF.
  - e. Replace the MIS card and let it go through the power up sequence.

#### **COMMAND**

```
ED-SECU-PID:[<tid>]:SUPER:<ctag>::<pid>,<newpid>;
```

pid: password identification

new pid: maximum of 10 (upper, lower, or mixed case) characters

default pid: null; if a null password is detected, the system is placed in the non-secure (no

password protection) mode.

#### Example:

```
ED-SECU-PID::SUPER:150::,ORION;
```

This example, tagged as command 150, changes the null password to ORION.

#### Example:

```
ED-SECU-PID::SUPER:155::ORION,CASSIOPEIA;
```

This example, tagged as command 155, changes the old password (ORION) to CASSIOPEIA.

# **EDIT SECURITY PASSWORD (Contd)**

#### **COMPLETED RESPONSE**

#### **ERROR RESPONSE**

```
<sid> <date> <time>
M <ctag> DENY
   <errcde>
     errcde:
                 ENEQ = not equipped
                 IIAC = invalid aid
                 ICNV = command not valid
                 IICT = invalid ctag
                 IDNV = data not valid
                 IISP = invalid syntax or punctuation
                 IITA = invalid tid
                 INUP = unimplemented non-null parameter
                 SARB = system resources are busy
                 SCSN = invalid sequence
                 SDNA = duplex unit not available
                 SROF = requested operation failed
                 SNVS = not in valid state
```

# Example:

```
TELECOMSOLUTIONS 95-12-08 15:12:47 M 155 DENY IISP ;
```

# EDIT EQUIPMENT (ED-EQPT)

# MESSAGE CATEGORY: ADMINISTRATION TYPE: INPUT

This command allows the user to select the communications device type.

#### COMMAND

```
ED-EQPT:[<tid>]:<aid>:<ctaq>::[<baud>],[<monmode>],[<keepalive>],
          [<comtype>],[<endoftext>],[<localecho>],[<compri>];
where:
             aid:
                         COM-1
                                      = COM port 1
                                      = COM port 2
                         COM-2
                         COM-3
                                      = COM port 3
             baud:
                         1200
                                      = 1200 bps (factory set for Ports 1 and 3)
                         9600
                                      = 9600 \text{ bps}
                         <null>
                                      = no change
             monmode: ALW
                                      = allows a port to view data traffic associated with other user ports
                                        in real-time
                        INH
                                      = inhibits a port from viewing data traffic associated with other
                                        user ports in real-time (factory set for all ports)
                         <null>
                                      = no change
             keepalive: ALW
                                      = allows a port to autonomously output a COMPL message every
                                        15 to 20 minutes
                        INH
                                      = inhibits a port from autonomously outputting a COMPL message
                                        every 15 to 20 minutes (factory set for all ports)
                         <null>
                                      = no change
                        X25
                                      = PAD
             comtype:
                        MODEM
                                      = modem
                        TERM
                                      = dumb terminal (factory set for all ports at powerup)
                         <null>
                                      = no change
             endoftext: 0 to 0xFF
                                      = sets the 1 character at the end-of-text message. This character
                                        does not replace the TL1 end-of-text terminator (;). 0 indicates no
                                        end-of-text message (factory set for all ports); 0xFF is a hexadec-
                                        imal number range (the prefix 0xFF is not required)
             localecho
                        ALW
                                      = allows local echo
                        INH
                                      = inhibits local echo (factory set for all ports)
                         <null>
                                      = no change
             compri:
                                      = inhibits alarm/event messages from being transmitted from a
                                      = allows alarm/event messages to be transmitted from a port; 1 is
                         1, 2, or 3
                                       the highest priority, 3 the lowest (factory setting is 1 for ports
                                        1 and 2, 0 for port 3)
                         <null>
                                      = no change
```

#### **EDIT EQUIPMENT (Contd)**

#### Example:

```
ED-EQPT::COM-1:115::9600,,X.25,,,;
```

This example, tagged as command 115, identifies port COM1 as set for 9600 baud, using a PAD as the communications device, and using the factory settings for the remaining parameters.

#### **COMPLETED RESPONSE**

#### **ERROR RESPONSE**

```
<sid> <date> <time>
M <ctaq> DENY
   <errcde>
;
       errcde:
                 ENEQ
                             = not equipped
                 IIAC
                             =invalid aid
                 ICNV
                             = command not valid
                 IICT
                             = invalid ctag
                 IDNV
                             = data not valid
                 IISP
                             = invalid syntax or punctuation
                 IITA
                             = invalid tid
                 INUP
                              = unimplemented non-null parameter
                 SARB
                              = system resources are busy
                 SCSN
                             =invalid sequence
                 SDNA
                             = duplex unit not available
                 SROF
                             = requested operation failed
                 SNVS
                             = not in valid state
```

# Example:

```
TELECOMSOLUTIONS 95-12-08 15:12:47 M 170 DENY IISP ;
```

### EDIT PARAMETER T1 (ED-PRMTR-T1)

#### MESSAGE CATEGORY: PROVISIONING TYPE: INPUT/RESPONSE

This command modifies the facility parameter values for priority, reference type, framing, and CRC that are stored in the system database. If the priority of the reference is reassigned, the other references rearrange their priorities automatically, for example, if MRC-1-2 (MRC A of span 2) is assigned a priority 4, the priority for MRC-1-3 becomes second, MRC-1-4 becomes third, and so on.

#### **COMMAND**

```
ED-PRMTR-T1:[<tid>]:<aid>:<ctaq>:<priority>,<ref type>,
    <signal type>,[<fmode>],[<crcmode>];
     aid:
                  MRC-1-x
                                   = Multi-Reference Controller A (x = \text{span } 1 \text{ to } 4)
                  MRC-2-x
                                   = Multi-Reference Controller B (x = \text{span } 1 \text{ to } 4)
                  PSM-x-v
                                   = Precision Sync Monitor card (x = 1 to 9, y = \text{span } 1 to 4 or
                                     ALL)
     priority:
                  MRC-E and MRC-EA only (null for PSM):
                                   = priority of the reference, 1 is highest priority
                  1 to 4
     ref type:
                  MRC-E and MRC-EA only (null for PSM):
                                   = global positioning system reference
                  GPS
                                   = LORAN reference
                  LORAN
                                   = cesium reference
                  CESIUM
                  NETWORK
                                   = network reference
     signal type: MRC-EA only:
                  ANALOG
                                   = analog signal
                  E1
                                   = E1 signal (factory setting)
     fmode:
                  MRC-E, MRC-EA, and PSM:
                  CAS
                                   = CAS framing
                  CCS
                                   = CCS framing
                  <null>
                                   = CCS framing at powerup; after that, framing is set by the
                                    last setting
     crcmode:
                  MRC-E, MRC-EA, and PSM:
                  NONCRC4
                                   = do not use CRC4 (factory set if E1 is selected)
                  CRC4
                                   = use CRC4
                  <null>
                                   = current crcmode does not change
```

#### Examples:

```
ED-PRMTR-T1::MRC-2-2:154:1, NETWORK,, CCS, NONCRC4;
```

This example, tagged as command 154, commands MRC B of span 2 to be the first priority reference, specifies it is using a network reference, E1 signal type, CCS framing, and no CRC4.

#### **EDIT PARAMETER T1 (Contd)**

```
ED-PRMTR-T1::MRC-2-2:154:1, NETWORK, ANALOG;
```

This example, tagged as command 154, commands MRC B of span 2 to be the first priority reference, specifies it is using a network reference and analog signal type; framing mode, and crcmode parameters are not available and will cause an error to be initiated if input.

#### COMPLETED RESPONSE

#### **ERROR RESPONSE**

```
<sid> <date> <time>
M <ctag> DENY
   <errcde>
     errcde:
                 ENEQ = not equipped
                 IIAC = invalid aid
                 ICNV = command not valid
                 IICT = invalid ctag
                 IDNV = data not valid
                 IISP = invalid syntax or punctuation
                 IITA = invalid tid
                 INUP = unimplemented non-null parameter
                 SARB = system resources are busy
                 SCSN = invalid sequence
                 SDNA = duplex unit not available
                 SROF = requested operation failed
                 SNVS = not in valid state
```

#### Example:

```
TELECOMSOLUTIONS 96-02-08 15:04:14 M 154 DENY IISP
```

#### **REFERENCE**

AT&T 365-340-202, August, 1992

### INITIALIZE REGISTER T1 (INIT-REG-T1)

### MESSAGE CATEGORY: SURVEILLANCE TYPE: INPUT/RESPONSE

This command initializes the specified performance-monitoring storage registers on the specified equipment, and sets the register to the specified value. These registers contain PM information accumulated in previous intervals. The SET-ATTR-LOG command clears the 64-event system log. The INIT-SYS command performs a "cold restart", clearing all system registers.

*Note:* This command may be issued only once every 60 seconds.

#### COMMAND

```
INIT-REG-T1:[<tid>]:<aid>:<ctag>::[<montype>],[<monval>]
   [,,,[<tmper>],[<mondat>][,<montm>]];
     aid:
                   MRC-1-x
                                   = Multi-Reference Controller A (x = \text{span } 1 \text{ to } 4 \text{ or ALL})
                   MRC-2-x
                                   = Multi-Reference Controller B (x = \text{span } 1 \text{ to } 4 \text{ or } ALL)
                   PSM-x-y
                                   = Precision Sync Monitor card (x = 1 to 9, y = \text{span } 1 to 4
                                     or ALL)
     montype:
                   AIS
                                   = alarm indication signal
                   BPV
                                   = bipolar violations
                   CRC
                                   = cyclic redundancy check errors
                   OOF
                                   = out of frame errors
                   LOS
                                   = loss of signal
                   <null>
                                   = all montypes
```

*Note:* If the aid is MRC-1-x or MRC-2-x, the montypes AIS, BPV, CRC, OOF, and LOS are to be used only if E1 is selected as the input; if analog is the input, and AIS, BPV, CRC, OOF, or LOS are the montypes, the command will be denied.

| montype: | For PSM only:      |                                                                      |
|----------|--------------------|----------------------------------------------------------------------|
|          | MTIE1              | = maximum time interval error at 1 second                            |
|          | MTIE4              | = maximum time interval error at 4 seconds                           |
|          | MTIE16             | = maximum time interval error at 16 seconds                          |
|          | MTIE64             | = maximum time interval error at 64 seconds                          |
|          | MTIE128            | = maximum time interval error at 128 seconds                         |
|          | MTIE512            | = maximum time interval error at 512 seconds                         |
|          | MTIE900            | = maximum time interval error at 900 seconds                         |
|          | TVAR1              | = time variance error at 1 second                                    |
|          | TVAR4              | = time variance error at 4 seconds                                   |
|          | TVAR16             | = time variance error at 16 seconds                                  |
|          | TVAR64             | = time variance error at 64 seconds                                  |
|          | TVAR128            | = time variance error at 128 seconds                                 |
|          | <null></null>      | = all of the above montypes                                          |
|          |                    | _                                                                    |
| monval:  | x<br><null></null> | <pre>= value in the performance-monitoring register<br/>= zero</pre> |

#### **INITIALIZE REGISTER T1 (Contd)**

tmper: <u>For PSM only:</u>

15-MIN = time period of the register to be initialized (always 15-MIN)

<null> = current time period

mondat: For PSM only:

mm-dd = date of the first initialization register

<null> = current date

montm: For PSM only:

hh-mm = start of the first register to be initialized (e.g., 14-00, 14-15, 14-30,

14-45) (registers are initialized from this point to the current reg-

ister)

<null> = current time

#### Examples:

```
INIT-REG-T1::MRC-1-4:143::BPV,5;
```

The above example, if E1 is the input, tagged as command 143, sets the current BPV performance-monitoring register to 5 at MRC A, span 4.

The above example, if analog is the input, will be denied, and an IDNV error code produced.

```
INIT-REG-T1::PSM-1-ALL:144::,,,,,15-MIN,06-22,14-30;
```

The current date and time in this example are June 23 (06-23) and 2:17 pm (14-17). The example above, tagged as command 144, sets all 24 hours of PSM performance-monitoring registers to zero, losing all stored maintenance data.

#### **COMPLETED RESPONSE**

```
<sid> <date> <time>
M <ctag> COMPLD
;
```

#### Example:

```
TELECOMSOLUTIONS 96-02-08 15:04:14 M 143 COMPLD ;
```

#### **ERROR RESPONSE**

### **INITIALIZE REGISTER T1 (Contd)**

errcde: ENEQ = not equipped IIAC = invalid aid

ICNV = command not valid

IICT = invalid ctag IDNV = data not valid

IISP = invalid syntax or punctuation

IITA = invalid tid

INUP = unimplemented non-null parameter

SARB = system resources are busy

SCSN = invalid sequence

SDNA = duplex unit not available SROF = requested operation failed

SNVS = not in valid state

### Example:

```
TELECOMSOLUTIONS 96-02-08 15:04:14 M 143 DENY IISP ;
```

# **REFERENCE**

TR-NWT-00833, Issue 5, Revision 1, April 1993

### INITIALIZE SYSTEM (INIT-SYS)

# MESSAGE CATEGORY: SURVEILLANCE TYPE: INPUT/RESPONSE

This command performs a "cold restart" by unconditionally executing the same routine performed on power-up. The cold restart initializes the system processor registers, which are on the MIS card, to the highest initialization level (9). All information except the sid, tid, date, and time are cleared. (The SET-ATTR-LOG command clears only the 64-event system log, and the INIT-REG-T1 command clears specific registers.) Use INIT-SYS with care.

#### **COMMAND**

```
INIT-SYS:[<tid>]:MIS:<ctag>::9;
Example:
    INIT-SYS::MIS:110::9;
```

This example, tagged as command 110, erases all system information (which is stored on the MIS card) except the sid, tid, date, and time.

#### **COMPLETED RESPONSE**

#### **ERROR RESPONSE**

#### **INITIALIZE SYSTEM (Contd)**

errcde: ENEQ = not equipped IIAC = invalid aid

ICNV = command not valid

IICT = invalid ctag
IDNV = data not valid

IISP = invalid syntax or punctuation

IITA = invalid tid

 $INUP \ = unimplemented \ non-null \ parameter$ 

SARB = system resources are busy

SCSN = invalid sequence

SDNA = duplex unit not available SROF = requested operation failed

SNVS = not in valid state

# Example:

```
TELECOMSOLUTIONS 95-12-08 15:42:21 M 111 DENY IISP ;
```

#### **REFERENCE**

TR-NWT-000833, Issue 4, December 1990

# OPERATE ALARM CUTOFF (OPR-ACO-ALL)

# MESSAGE CATEGORY: ADMINISTRATION TYPE: INPUT/RESPONSE

This command silences all current audible alarm signals and lights the green ACO lamp on the MIS card.

#### **COMMAND**

```
OPR-ACO-ALL:[<tid>]:ALL:<ctag>;
Example:
    OPR-ACO-ALL::ALL:111;
```

This example, tagged as command 111, silences all alarms in the current system.

#### **COMPLETED RESPONSE**

#### **ERROR RESPONSE**

## **OPERATE ALARM CUTOFF (Contd)**

ENEQ = not equipped errcde:

IIAC = invalid aid

ICNV = command not valid IICT = invalid ctag IDNV = data not valid

IISP = invalid syntax or punctuation

IITA = invalid tid

INUP = unimplemented non-null parameter

SARB = system resources are busy

SCSN = invalid sequence

SDNA = duplex unit not available SROF = requested operation failed

SNVS = not in valid state

# Example:

```
TELECOMSOLUTIONS 95-12-08 15:46:06
M 111 DENY
  IISP
;
```

#### **REFERENCE**

TA-TSY-000309, Issue 1, December 1990

# REMOVE T1 (RMV-T1)

### MESSAGE CATEGORY: SURVEILLANCE TYPE: INPUT/RESPONSE

This command removes an equipment unit or facility from service, and places it into a maintenance state. When the equipment or facility is in a maintenance state, service-affecting diagnostic routines may be performed or the unit may be replaced. No alarms are generated at the near end office as a result of this command.

#### **COMMAND**

```
aid: MRC-1-x = Multi-Reference Controller A (x = span 1 to 4 or ALL)

MRC-2-x = Multi-Reference Controller B (x = span 1 to 4 or ALL)

PSM-x-y = Precision Sync Monitor card (x = 1 to 9, y = span 1 to 4 or ALL)

or ALL)
```

#### Example:

```
RMV-T1::PSM-1-3:133;
```

This example, tagged as command 133, removes PSM-1, span 3 from service.

#### **COMPLETED RESPONSE**

#### Example:

```
TELECOMSOLUTIONS 95-01-11 15:48:14 M 133 COMPLD ;
```

#### **ERROR RESPONSE**

### REMOVE T1 (Contd)

errcde: ENEQ = not equipped IIAC = invalid aid

ICNV = command not valid

IICT = invalid ctag
IDNV = data not valid

IISP = invalid syntax or punctuation

IITA = invalid tid

INUP = unimplemented non-null parameter

SARB = system resources are busy

SCSN = invalid sequence

SDNA = duplex unit not available SROF = requested operation failed

SNVS = not in valid state

# Example:

```
TELECOMSOLUTIONS 95-12-08 15:52:25
M 113 DENY
IISP
;
```

#### **REFERENCE**

TR-NWT-000833, Issue 5, December 1992

# RESTORE T1 (RST-T1)

# MESSAGE CATEGORY: SURVEILLANCE TYPE: INPUT/RESPONSE

This command restores an equipment unit or facility into service from a maintenance state.

#### **COMMAND**

```
aid: MRC-1-x = Multi-Reference Controller A (x = span 1 to 4 or ALL)

MRC-2-x = Multi-Reference Controller B (x = span 1 to 4 or ALL)

PSM-x-y = Precision Sync Monitor card (x = 1 to 9, y = span 1 to 4 or ALL)

or ALL)
```

# Example:

```
RST-T1::PSM-1-3:134;
```

This example, tagged as command 134, restores PSM-1, span 3 to service.

#### **COMPLETED RESPONSE**

#### Example:

```
TELECOMSOLUTIONS 95-01-11 15:53:12 M 134 COMPLD ;
```

#### **ERROR RESPONSE**

### **RESTORE T1 (Contd)**

errcde: ENEQ = not equipped

IIAC = invalid aid

ICNV = command not valid IICT = invalid ctag IDNV = data not valid

IISP = invalid syntax or punctuation

IITA = invalid tid

INUP = unimplemented non-null parameter

SARB = system resources are busy

SCSN = invalid sequence

SDNA = duplex unit not available SROF = requested operation failed

SNVS = not in valid state

### Example:

```
TELECOMSOLUTIONS 95-12-05 15:53:25
M 134 DENY
  IISP
;
```

#### **REFERENCE**

TR-NWT-000833, Issue 5, December 1992

### SET ATTRIBUTE LOG (SET-ATTR-LOG)

# MESSAGE CATEGORY: ADMINISTRATION TYPE: INPUT/RESPONSE

This command clears the 64-event system message log (which is in the MIS). It is useful after retrieving the messages with the RTRV-LOG command. (The INIT-SYS command performs a "cold restart" and clears all the system registers, and the INIT-REG-T1 command clears specific registers.)

#### **COMMAND**

```
SET-ATTR-LOG:[<tid>]::<ctag>::ALARMS,CLR;
Example:
SET-ATTR-LOG:::117::ALARMS,CLR;
```

This example, tagged as command 117, erases all information stored in the system message log.

#### **COMPLETED RESPONSE**

#### **ERROR RESPONSE**

# **SET ATTRIBUTE LOG (Contd)**

errcde: ENEQ = not equipped IIAC = invalid aid

ICNV = command not valid

IICT = invalid ctag
IDNV = data not valid

IISP = invalid syntax or punctuation

IITA = invalid tid

 $INUP \ = unimplemented \ non-null \ parameter$ 

SARB = system resources are busy

SCSN = invalid sequence

SDNA = duplex unit not available SROF = requested operation failed

SNVS = not in valid state

# Example:

```
TELECOMSOLUTIONS 95-12-08 16:31:51
M 117 DENY
IISP
;
```

#### **REFERENCE**

TA-TSY-000309, Issue 1, December 1990

## SET ATTRIBUTE T1 (SET-ATTR-T1)

## MESSAGE CATEGORY: SURVEILLANCE TYPE: INPUT/RESPONSE

This command sets the notification code associated with the specified event. This attribute governs whether the event is reported automatically. Alarmed events are reported automatically by the REPORT ALARM message.

#### **COMMAND**

SET-ATTR-T1:[<tid>]:<aid>:<ctaq>::[<ntfcncde>],[<condtype>]; MRC-1-x = Multi-Reference Controller A (x = span 1 to 4 or ALL)aid: MRC-2-x = Multi-Reference Controller B (x = span 1 to 4 or ALL) PSM-x-y = Precision Sync Monitor card (x = 1 to 9, y = span 1 to 4 or ALL)ntfcncde: CR= critical alarm MJ= major alarm MN = minor alarm NA = not alarmed <null> = not alarmed AIS condtype: = alarm indication signal **BPV** = bipolar violations CRC = cvclic redundancy check errors OOF = out of frame errors LOS = loss of signal

*Note:* If the aid is MRC-1-x or MRC-2-x, the condtypes AIS, BPV, CRC, OOF, and LOS are to be used only if E1 is selected as the input; if analog is the input, and AIS, BPV, CRC, OOF, or LOS are the condition types, the command will be denied.

condtype: For PSM only: MTIE1 = maximum time interval error at 1 second MTIE4 = maximum time interval error at 4 seconds MTIE16 = maximum time interval error at 16 seconds MTIE64 = maximum time interval error at 64 seconds MTIE128 = maximum time interval error at 128 seconds MTIE512 = maximum time interval error at 512 seconds MTIE900 = maximum time interval error at 900 seconds TVAR1 = time variance error at 1 second TVAR4 = time variance error at 4 seconds TVAR16 = time variance error at 16 seconds TVAR64 = time variance error at 64 seconds TVAR128 = time variance error at 128 seconds

= all condtypes

= all condtypes

<null>

<null>

### **SET ATTRIBUTE T1 (Contd)**

## Examples:

```
SET-ATTR-T1::MRC-1-4:137::MJ,AIS;
```

This example, if E1 is the input, tagged as command 137, sets the alarm indication signal to a major alarm on MRC A, span 4.

This example, if analog is the input, will be denied, and an IDNV error code produced.

## **COMPLETED RESPONSE**

#### **ERROR RESPONSE**

```
<sid> <date> <time>
M <ctaq> DENY
   <errcde>
;
     errcde:
                 ENEQ = not equipped
                 IIAC = invalid aid
                 ICNV = command not valid
                       = invalid ctag
                 IICT
                 IDNV = data not valid
                 IISP = invalid syntax or punctuation
                 IITA = invalid tid
                 INUP = unimplemented non-null parameter
                 SARB = system resources are busy
                 SCSN = invalid sequence
                 SDNA = duplex unit not available
                 SROF = requested operation failed
                 SNVS = not in valid state
```

## SET ATTRIBUTE T1 (Contd)

# Example:

```
TELECOMSOLUTIONS 96-02-08 15:04:14
M 137 DENY
IISP
```

## **REFERENCE**

TR-NWT-00833, Issue 5, Revision 1, April 1993

# SET DATE (SET-DAT)

# MESSAGE CATEGORY: ADMINISTRATION TYPE: INPUT/RESPONSE

This command sets the system (real-time) date and time clock to the given values.

#### **COMMAND**

This example, tagged as command 118, sets the date and time.

## **COMPLETED RESPONSE**

#### **ERROR RESPONSE**

## SET DATE (Contd)

errcde: ENEQ = not equipped IIAC = invalid aid

ICNV = command not valid

IICT = invalid ctag
IDNV = data not valid

IISP = invalid syntax or punctuation

IITA = invalid tid

INUP = unimplemented non-null parameter

SARB = system resources are busy

SCSN = invalid sequence

SDNA = duplex unit not available SROF = requested operation failed

SNVS = not in valid state

## Example:

```
TELECOMSOLUTIONS 95-12-08 16:35:02
M 118 DENY
IISP
;
```

## **REFERENCE**

TA-TSY-000309, Issue 1, December 1990

# SET SOURCE IDENTIFIER (SET-SID)

# MESSAGE CATEGORY: ADMINISTRATION TYPE: INPUT/RESPONSE

This command sets the system identification, or source identifier. The sid is included in every message sent by the system. The target identifier (tid) in a command is the sid of the system where the command is targeted. (The MIS card retains the sid for six to eight hours after the card is removed from the shelf.)

**Note:** The sids on the expansion shelves are automatically assigned. The expansion shelf sids are as follows:

- <tid>E1 = Expansion shelf #1
- <tid>E2 = Expansion shelf #2
- <tid>E3 = Expansion shelf #3

## **COMMAND**

```
SET-SID:[<tid>]::<ctag>:<sid>;
Example:
SET-SID:::119:TELECOMSOLUTIONS2;
```

This example, tagged as command 119, sets the sid as TELECOMSOLUTIONS2.

## **COMPLETED RESPONSE**

#### **ERROR RESPONSE**

## **SET SOURCE IDENTIFIER (Contd)**

errcde: ENEQ = not equipped IIAC = invalid aid

ICNV = command not valid

IICT = invalid ctag IDNV = data not valid

IISP = invalid syntax or punctuation

IITA = invalid tid

INUP = unimplemented non-null parameter

SARB = system resources are busy

SCSN = invalid sequence

SDNA = duplex unit not available SROF = requested operation failed

SNVS = not in valid state

## Example:

```
TELECOMSOLUTIONS 95-12-08 16:37:12
M 119 DENY
IISP
;
```

## **REFERENCE**

TA-TSY-000309, Issue 1, December 1990

## SET THRESHOLD T1 (SET-TH-T1)

## MESSAGE CATEGORY: SURVEILLANCE TYPE: INPUT/RESPONSE

This command sets the threshold level for a monitored parameter. When the parameter exceeds the threshold value, an automatic message is sent. The threshold may apply to one or more units. One command is required for each threshold setting.

#### **COMMAND**

```
SET-TH-T1:[<tid>]:<aid>:<ctag>::<montype>,<thlev>;
      aid:
                   MRC-1-x = Multi-Reference Controller A (x = span 1 to 4 or ALL)
                   MRC-2-x
                              = Multi-Reference Controller B (x = span 1 to 4 or ALL)
                               = Precision Sync Monitor card (x = 1 \text{ to } 9, y = \text{span } 1 \text{ to } 4 \text{ or ALL})
                   PSM-x-v
     montype:
                   BPV
                               = bipolar violations
                   CRC
                               = cyclic redundancy check errors
                   OOF
                               = out of frame errors
                   AIS
                               = alarm indication signal
                               = decimal numeral for the threshold level (max. 32767)
      thlev:
                   XXXXX
```

*Note:* If the aid is MRC-1-x or MRC-2-x, montypes BPV, CRC, OOF, and AIS are to be used only if E1 is selected as the input; if analog is the input, the command will be denied.

```
montype:
            For PSM only:
            MTIE1
                       = maximum time interval error at 1 second
                       = maximum time interval error at 4 seconds
            MTIE4
            MTIE16
                       = maximum time interval error at 16 seconds
                       = maximum time interval error at 64 seconds
            MTIE64
            MTIE128 = maximum time interval error at 128 seconds
            MTIE512 = maximum time interval error at 512 seconds
            MTIE900 = maximum time interval error at 900 seconds
            TVAR1
                       = time variance error at 1 second
            TVAR4
                       = time variance error at 4 seconds
            TVAR16
                       = time variance error at 16 seconds
            TVAR64
                       = time variance error at 64 seconds
            TVAR128 = time variance error at 128 seconds
thlev:
                       = where xxxxx equals a decimal numeral for the threshold level
            XXXXX
                         (max. 32767 nanoseconds)
```

## Examples:

```
SET-TH-T1::MRC-1-3:135::OOF, 20;
```

This example, if E1 is the input, tagged as command 135, sets the out of frame errors of MRC-1, span 3, to 20.

This example, if analog is the input, will be denied, and an IDNV error code produced.

## **SET THRESHOLD T1 (Contd)**

## **COMPLETED RESPONSE**

#### **ERROR RESPONSE**

```
<sid> <date> <time>
M <ctag> DENY
   <errcde>
     errcde:
                 ENEQ = not equipped
                 IIAC = invalid aid
                 ICNV = command not valid
                 IICT = invalid ctag
                 IDNV = data not valid
                 IISP = invalid syntax or punctuation
                 IITA = invalid tid
                 INUP = unimplemented non-null parameter
                 SARB = system resources are busy
                 SCSN = invalid sequence
                 SDNA = duplex unit not available
                 SROF = requested operation failed
                 SNVS = not in valid state
```

## Example:

```
TELECOMSOLUTIONS 96-02-08 15:04:14 M 135 DENY IISP
```

## **REFERENCE**

TR-NWT-000833 Issue 5, Revision 1, April 1993

# SWITCH DUPLEX EQUIPMENT (SW-DX-EQPT)

# MESSAGE CATEGORY: SURVEILLANCE TYPE: INPUT/RESPONSE

This command switches an equipment unit or facility with its mate.

## COMMAND

This example, tagged as command 140, switches the active MRC with its mate unit.

## **COMPLETED RESPONSE**

#### **ERROR RESPONSE**

```
<sid> <date> <time>
M <ctag> DENY
    <errcde>
;
```

## Example:

```
TELECOMSOLUTIONS 95-01-10 14:44:37 M 140 DENY IISP ;
```

#### **REFERENCE**

TR-NWT-000833 Issue 5, December 1992

# RETRIEVE ALARMS (RTRV-ALM-{ALL|EQPT|T1})

## MESSAGE CATEGORY: SYSTEM MAINTENANCE TYPE: INPUT/RESPONSE

This command lists all the alarms in any equipment or facility in a system (RTRV-ALM-ALL), specific equipment alarms (RTRV-ALM-EQPT), or specific facilities (RTRV-ALM-T1). The optional parameters specify alarms by severity, type, or whether they affect service. If a piece of equipment is not in alarm, use the RTRV-COND command to retrieve its condition. Equipment that does not respond to either command is not installed.

### **COMMAND**

```
RTRV-ALM-{ALL|EQPT|T1}:[<tid>]:<aid>:<ctag>[::[<ntfcncde>],
        [<condtype>],[<srveff>]][,,,];
```

*Note:* The <aid> field is optional for RTRV-ALM-ALL.

aid: <u>For RTRV-ALM-ALL:</u>

ALL = all DCD-500 equipment types or states

<null> = all

aid: <u>For RTRV-ALM-EQPT</u>:

EXPANS = expansion shelf

 $\begin{array}{ll} FUSE-1 & = fuse \ A \\ FUSE-2 & = fuse \ B \\ MASTER & = master \ shelf \end{array}$ 

MRC-1 = Multi-Reference Controller A MRC-2 = Multi-Reference Controller B

PSM-x = Precision Sync Monitor card (x = 1 to 9)

MIS = Maintenance Interface, System

CLK-1 = Stratum clock unit A
CLK-2 = Stratum clock unit B
GTI-1 = GTI installed in the A slot
GTI-2 = GTI installed in the B slot

 $egin{array}{ll} {
m SYSTEM} &= {
m all\ clocks} \ {
m ALL} &= {
m all\ equipment} \end{array}$ 

aid: <u>For RTRV-ALM-T1:</u>

MRC-1-x = Multi-Reference Controller A (x = span 1 to 4 or ALL) MRC-2-x = Multi-Reference Controller B (x = span 1 to 4 or ALL)PSM-x-y = Precision Sync Monitor card (x = 1 to 9, y = span 1 to 4)

or ALL)

ntfcncde: CR = critical alarm

MJ = major alarm MN = minor alarm <null> = all ntfcncdes

ntfcncde: <u>For RTRV-ALM-ALL only</u>:

<null> = all ntfcncdes

### **RETRIEVE ALARMS (Contd)**

condtype: FA = fuse alarm

SYNCCLK = output port failed

HLDOVRSYNC = clock in the holdover mode SYNC = input reference failed

FRNGSYNC = clock in the freerunning mode SLTMSIG = input references unlocked

INT = card failed

FSTSYNC = clock in the fast-converge mode

BPV = bipolar violations

CRC = cyclic redundancy check errors

OOF = out of frame errors LOS = loss of signal

AIS = alarm indication signal <null> = all of the above condtypes

*Note:* If the aid is MRC-1 or MRC-2, the condtypes AIS, BPV, CRC, OOF, and LOS are to be used only if E1 is selected as the input; if analog is the input, and AIS, BPV, CRC, OOF, or LOS are the condition types, the command will be denied.

condtype: <u>For PSM only:</u>

MTIE1 = maximum time interval error at 1 second
MTIE4 = maximum time interval error at 4 seconds
MTIE16 = maximum time interval error at 16 seconds
MTIE64 = maximum time interval error at 64 seconds
MTIE128 = maximum time interval error at 128 seconds
MTIE512 = maximum time interval error at 512 seconds
MTIE900 = maximum time interval error at 900 seconds

TVAR1 = time variance error at 1 second
TVAR4 = time variance error at 4 seconds
TVAR16 = time variance error at 16 seconds
TVAR64 = time variance error at 64 seconds
TVAR128 = time variance error at 128 seconds

<nul>
 = all condtypes, except those listed for GTI

condtype: <u>For GTI only:</u>

FA = fuse A FB = fuse B

GPSLOS = GPS loss of signal GPSINVLD = GPS timing is invalid

GTINOINPUTS = no oscillator A or B and no GPS
GTIOUTFLT = output of the GTI has been faulted

GTIFAILx = hard failure, where x = 1 through 5 (the numbers 1-5 are diagnostic codes for field service/engineering use only)

OSCALOS = no OSC A input
OSCBLOS = no OSC B input
OSCATOL = OSC A out of tolerance
OSCBTOL = OSC B out of tolerance

GTRPWR = power supply has been faulted by a short, an open, or

equipment failure

GTRFREQTOL = 4 kHz output from the GTR is not phase-locked

GTRSAT = insufficient satellites

### **RETRIEVE ALARMS (Contd)**

condtype: For GTI only: (Contd):

GTRCOMM = GTI has timed out waiting for a status message from the

GTR

GTRFAILx = hard failure, where x = 1 through 5 (the numbers 1-5 are

diagnostic codes for field service/engineering use only)

<null> = all condtypes, except those listed for PSM

condtype: For RTRV-ALM-ALL:

<null> = all condtypes

srveff: SA = service-affecting condition

NSA = nonservice-affecting condition

<null> = service-affecting or nonservice-affecting conditions

srveff: For RTRV-ALM-ALL:

<null> = service-affecting or nonservice-affecting conditions

## Examples:

```
RTRV-ALM-T1::MRC-1-4:145::MJ,,NSA;
```

This example, if E1 is the input, tagged as command 145, retrieves major alarms (if any) from MRC A, span 4.

This example, if analog is the input, will be denied, and an IDNV error code produced.

### **COMPLETED RESPONSE**

If there are no alarms, the format is:

```
<sid> <date> <time>
M <ctag> COMPLD
;
```

#### Example:

```
TELECOMSOLUTIONS 96-02-08 15:04:14 M 145 COMPLD ;
```

If there is at least one alarm to report, the format is:

### **RETRIEVE ALARMS (Contd)**

aid: For RTRV-ALM-EQPT:

EXPANS = expansion shelf

FUSE-1 = fuse A FUSE-2 = fuse B MASTER = master shelf

MRC-1 = Multi-Reference Controller A MRC-2 = Multi-Reference Controller B

PSM-x = Precision Sync Monitor card (x = 1 to 9)

MIS = Maintenance Interface, System

CLK-1 = Stratum clock unit A
CLK-2 = Stratum clock unit B
GTI-1 = GTI installed in the A slot
GTI-2 = GTI installed in the B slot
SYSTEM = all clocks have failed

aid: <u>For RTRV-ALM-T1</u>:

MRC-1-x = Multi-Reference Controller A (x = span 1 to 4 or ALL)

MRC-2-x = Multi-Reference Controller B (x = span 1 to 4 or ALL)

PSM-x-y = Precision Sync Monitor card (x = 1 to 9, y = span 1 to 4)

or ALL)

ntfcncde: CR = critical alarm

MJ = major alarm MN = minor alarm

condtype AIS = alarm indication signal

FA = fuse or power fail

FRNGSYNC = clock is in the freerunning mode FSTSYNC = clock is in the fast-converge mode HLDOVRSYNC = clock is in the holdover mode

INT = card has failed LOS = loss of signal

SFI = loss of stratum input to MRC
SLTMSIG = input references are unlocked
SYNC = input reference has failed
SYNCCLK = output port has failed

SYNCPRI = loss of all primary timing references
SYNCSEC = loss of all secondary timing references
TBPV = threshold for BPVs has been exceeded
TCRC = threshold for CRCs has been exceeded
TOOF = threshold for OOFs has been exceeded

condtype For PSM only:

MTIE1 = maximum time interval error at 1 second

MTIE4 = maximum time interval error at 4 seconds

MTIE16 = maximum time interval error at 16 seconds

MTIE64 = maximum time interval error at 64 seconds

MTIE128 = maximum time interval error at 128 seconds

MTIE512 = maximum time interval error at 512 seconds

MTIE900 = maximum time interval error at 900 seconds

TVAR1 = time variance error at 1 second

### **RETRIEVE ALARMS (Contd)**

condtype For PSM only (Contd):

TVAR4 = time variance error at 4 seconds
TVAR16 = time variance error at 16 seconds
TVAR64 = time variance error at 64 seconds
TVAR128 = time variance error at 128 seconds

condtype For GTI only:

 $\begin{array}{ccc} FA & = & fuse A \\ FB & = & fuse B \end{array}$ 

GPSLOS = GPS loss of signal GPSINVLD = GPS timing is invalid

GTIOUTFLT = output of the GTI has been faulted
GTIFAILx = hard failure, where x = 1 through 3 (the numbers 1-3 are diagnostic codes for field

service/engineering use only)

OSCALOS = no OSC A input OSCBLOS = no OSC B input

GTRPWR = power supply has been faulted by a short,

an open, or equipment failure

GTRCOMM = GTI has timed out waiting for a status

message from the GTR

GTRFAILx = hard failure, where x = 1 through 5 (the

numbers 1-5 are diagnostic codes for field

service/engineering use only)

srveff: SA = service-affecting condition

NSA = nonservice-affecting condition

conddescr: ALARM INDICATION

SIGNAL RECEIVED = received alarm indication

CARD FAIL = card has failed CLOCK ACTIVE = clock is active

CLOCK FREERUNNING = clock is in the freerunning mode CLOCK IN HOLDOVER = clock is in the holdover mode

CLOCK NOT CONVERGED = clock is not locked to the input signal DISCIPLINING REFERENCE = timing input has switched to another

SWITCHED reference

EXPANSION MAJOR = expansion shelf has a major alarm EXPANSION MINOR = expansion shelf has a minor alarm

FRAMER FAILURE = framing

FUSE OR POWER FAIL = fuse or power at DCD system has failed INPUT OUT OF TOLERANCE = input signal is out of the clock unit's pull-

in range

INPUT ACTIVE = input signal is active

LOSS OF SIGNAL = signal is lost

LOSS OF ALL PRIMARY = all primary timing input references have

TIMING INPUT been lost

REFERENCES

#### RETRIEVE ALARMS (Contd)

conddescr (Contd):

LOSS OF STRATUM A INPUT = input from clock in ST A slot has been

LOSS OF STRATUM B INPUT input from clock in ST B slot has been

OUTPUT SYNC PORT FAIL ST SYNTH SIGNAL FREQ DRIFT

SYNC INPUTS UNLOCKED SYNC INPUT FAILED SYNC SYSTEM FAIL

THRESHOLD VIOLATION FOR BPV

THRESHOLD VIOLATION FOR CRC

THRESHOLD VIOLATION FOR FFREQ

THRESHOLD VIOLATION FOR MTIE OBSERVATION

THRESHOLD VIOLATION FOR = MTIE1 OBSERVATION

THRESHOLD VIOLATION FOR MTIE4 OBSERVATION

THRESHOLD VIOLATION FOR MTIE16 OBSERVATION

THRESHOLD VIOLATION FOR MTIE64 OBSERVATION

THRESHOLD VIOLATION FOR MTIE128 OBSERVATION

THRESHOLD VIOLATION FOR MTIE512 OBSERVATION

THRESHOLD VIOLATION FOR MTIE900 OBSERVATION

THRESHOLD VIOLATION FOR TVAR1 OBSERVATION

THRESHOLD VIOLATION FOR TVAR4 OBSERVATION

THRESHOLD VIOLATION FOR TVAR16 OBSERVATION

THRESHOLD VIOLATION FOR TVAR64 OBSERVATION

THRESHOLD VIOLATION FOR TVAR128 OBSERVATION

THRESHOLD VIOLATION FOR OOF

<null>

output port on an output card has failed

the synthesized signal from the clock card is showing frequency drift

synchronization inputs are unlocked

input reference signal input has failed

entire system has failed

bipolar violation threshold has been exceeded

cyclic redundancy check threshold has been exceeded

fractional frequency threshold has been exceeded

an MTIE threshold has been exceeded

threshold for MTIE 1-second observation has been exceeded

threshold for MTIE 4-second observation has been exceeded

threshold for MTIE 16-second observation has been exceeded

threshold for MTIE 64-second observation has been exceeded threshold for MTIE 128-second

observation has been exceeded threshold for MTIE 512-second observation has been exceeded

threshold for MTIE 900-second observation has been exceeded time variance for TVAR 1-second

observation has been exceeded time variance for TVAR 4-second

observation has been exceeded

time variance for TVAR 16-second observation has been exceeded

time variance for TVAR 64-second observation has been exceeded

time variance for TVAR 128-second observation has been exceeded

out-of-frame threshold has been exceeded

= no descriptive information exists

### **RETRIEVE ALARMS (Contd)**

## conddescr (Contd):

For GTI only:

GPS LOSS OF SIGNAL

FUSE OR POWER FAIL = DCD-LPR fuse has blown, or the office

battery has failed
= GPS loss of signal
= GPS timing is invalid

GPS INVALID = GPS timing is invalid
GTI OUT FAULT = primary rate output of the GTI has been faulted by a short, improper termination,

or equipment failure

an open, or equipment failure

GTI-FAIL = hardware failure; for field service/engi-

neering use only

OSCA LOSS OF SIGNAL = no signal energy detected on OSC input GTR POWER FAULT = power supply has been faulted by a short,

GTR COMM FAILURE = The GTI has timed out waiting for a status message from the GTR

GTR FAIL = hardware failure; for field service/engineering use only

= no descriptive information exists

## Example:

```
TELECOMSOLUTIONS 96-02-08 15:04:14
M 145 COMPLD
"MRC-1-4:MJ,LOS,NSA"
"MRC-1-4:MJ,MTIE1,NSA"
;
```

<null>

This example, in response to command 145, shows that MRC A, span 4, has two major alarms: loss of signal, and MTIE 1-second alarms. This also shows that an E1 input is used; if an analog input was used, the command would have been denied.

## **RETRIEVE ALARMS (Contd)**

#### **ERROR RESPONSE**

```
<sid> <date> <time>
M <ctag> DENY
   <errcde>
     errcde:
                ENEQ = not equipped
                 IIAC = invalid aid
                 ICNV = command not valid
                 HCT
                       = invalid ctag
                 IDNV = data not valid
                 IISP
                       = invalid syntax or punctuation
                 IITA = invalid tid
                 INUP = unimplemented non-null parameter
                 SARB = system resources are busy
                 SCSN = invalid sequence
                 SDNA = duplex unit not available
                 SROF = requested operation failed
                 SNVS = not in valid state
```

## Example:

```
TELECOMSOLUTIONS 96-02-08 15:04:14 M 145 DENY IISP ;
```

#### **REFERENCE**

TR-NWT-000833, Issue 5, Revision 1, April 1993

# REPORT ALARM (REPT-ALM(EQPT|T1))

## MESSAGE CATEGORY: SURVEILLANCE TYPE: AUTOMATIC

This message reports the occurrence of alarmed events, including the access identifier, the severity of the alarm, the type of condition, whether it affects service, and a short description of the alarm.

#### **MESSAGE FORMAT**

```
<sid> <date> <time>
<almcde> <atag> REPT ALM {EQPT|T1}
             "<aid>:<ntfcncde>,<condtype>,<srveff>:<conddescr>"
;
     almcde:
                   *C
                                = critical alarm
                  **
                                = major alarm
                                = minor alarm
                  Α
                                = automatic message (only if a following ntfcncde is CL or NA)
     aid:
                  ALL
                                = all DCD-500 object entities
                  CLK-1
                                = Stratum clock unit A
                  CLK-2
                                = Stratum clock unit B
                  EXPANS
                                = expansion shelf
                  FUSE-1
                                = fuse A
                  FUSE-2
                                = fuse B
                  MASTER
                                = master shelf
                                = Multi-Reference Controller A (x = \text{span } 1 \text{ to } 4)
                  MRC-1-x
                  MRC-2-x
                                = Multi-Reference Controller B (x = \text{span } 1 \text{ to } 4)
                  PSM-x-y
                                = Precision Sync Monitor card (x = 1 \text{ to } 9, y = \text{span } 1 \text{ to } 4)
                                = Maintenance Interface, System
                  MIS
                                = GTI installed in the A slot
                  GTI-1
                  GTI-2
                                = GTI installed in the B slot
                  SYSTEM
                                = all clocks have failed
     ntfcncde:
                  CR
                                = critical alarm
                  MJ
                                = major alarm
                  MN
                                = minor alarm
                                = cleared alarm
                  CL
                  NA
                                = not alarmed
```

### **REPORT ALARM (Contd)**

condtype: AIS = alarm indication signal

FA = fuse alarm

FRNGSYNC = clock is in the freerunning mode FSTSYNC = clock is in the fast-converge mode HLDOVRSYNC = clock is in the holdover mode

INT = card has failed LOS = loss of signal

SFI = loss of stratum input to MRC
SLTMSIG = input references are unlocked
SYNC = input reference has failed
SYNCCLK = output port has failed

SYNCPRI = loss of all primary timing references SYNCSEC = loss of all secondary timing references

TBPV = threshold violation for BPVs
TCRC = threshold violation for CRC errors

threshold violation for fractional frequency TFFREQ TMTIE1 threshold for MTIE 1 second has been exceeded threshold for MTIE 4 seconds has been exceeded TMTIE4 TMTIE16 threshold for MTIE 16 seconds has been exceeded TMTIE64 threshold for MTIE 64 seconds has been exceeded threshold for MTIE 128 seconds has been exceeded **TMTIE128 TMTIE512** threshold for MTIE 512 seconds has been exceeded threshold for MTIE 900 seconds has been exceeded TMTIE900

TOOF = threshold for OOFs has been exceeded

TTVAR1 = threshold for TVAR 1 second has been exceeded
TTVAR4 = threshold for TVAR 4 seconds has been exceeded
TTVAR16 = threshold for TVAR 16 seconds has been exceeded
TTVAR64 = threshold for TVAR 64 seconds has been exceeded
TTVAR128 = threshold for TVAR 128 seconds has been exceeded

For GTI only:

FA = fuse A FB = fuse B

GPSLOS = GPS loss of signal GPSINVLD = GPS timing is invalid

GTIOUTFLT = primary rate output of the GTI has been faulted GTIFAILx = hard failure, where x = 1 through 3. The numbers 1-3 are diagnostic codes for field service/engineering use

only

OSCALOS = signal energy on OSC A input OSCBLOS = signal energy on OSC B input

GTRPWR = power supply has been faulted by a short, an open, or

equipment failure

GTRCOMM = The GTI has timed out waiting for a status message

from the GTR

GTRFAILx = hard failure, where x = 1 through 5. The numbers 1-5

are diagnostic codes for field service/engineering use

only

srveff: SA = service-affecting condition

NSA = nonservice-affecting condition

### **REPORT ALARM (Contd)**

conddescr: ALARM INDICATION = received alarm indication

SIGNAL RECEIVED

CARD FAIL card has failed CLOCK ACTIVE clock is active

CLOCK FREERUNNING clock is in the freerunning mode CLOCK IN HOLDOVER clock is in the holdover mode

CLOCK NOT CONVERGED clock is not locked to the input signal DISCIPLINING REFERENCE timing input has switched to another

SWITCHED reference

**EXPANSION MAJOR** expansion shelf has a major alarm EXPANSION MINOR expansion shelf has a minor alarm

FRAMER FAILURE framing

FUSE OR POWER FAIL fuse or power at DCD system has failed INPUT OUT OF TOLERANCE input signal is out of the clock unit's pull-in range

INPUT ACTIVE input signal is active

LOSS OF SIGNAL signal is lost

LOSS OF ALL PRIMARY all primary timing input references have

TIMING INPUT been lost REFERENCES

OUTPUT SYNC PORT FAIL

output port on an output card has failed SYNC INPUTS UNLOCKED synchronization inputs are unlocked SYNC INPUT FAILED input reference signal input has failed

SYNC SYSTEM FAIL entire system has failed

THRESHOLD VIOLATION bipolar violation threshold has been FOR BPV exceeded

THRESHOLD VIOLATION cyclic redundancy check threshold has FOR CRC been exceeded

fractional frequency threshold has been THRESHOLD VIOLATION

an MTIE threshold has been exceeded

FOR FFREQ exceeded

THRESHOLD VIOLATION

FOR MTIE OBSERVATION

THRESHOLD VIOLATION FOR = threshold for MTIE 1-second MTIE1 OBSERVATION observation has been exceeded

THRESHOLD VIOLATION threshold for MTIE 4-second FOR MTIE4 OBSERVATION observation has been exceeded

THRESHOLD VIOLATION threshold for MTIE 16-second FOR MTIE16 OBSERVATION observation has been exceeded

THRESHOLD VIOLATION threshold for MTIE 64-second FOR MTIE64 OBSERVATION observation has been exceeded

THRESHOLD VIOLATION threshold for MTIE 128-second FOR MTIE128 OBSERVATION observation has been exceeded

THRESHOLD VIOLATION threshold for MTIE 512-second FOR MTIE512 OBSERVATION observation has been exceeded THRESHOLD VIOLATION threshold for MTIE 900-second

FOR MTIE900 OBSERVATION observation has been exceeded

THRESHOLD VIOLATION = out-of-frame threshold has been exceeded

FOR OOF

### REPORT ALARM (Contd)

#### conddescr (Contd):

THRESHOLD VIOLATION = time variance for TVAR 1-second FOR TVAR1 OBSERVATION THRESHOLD VIOLATION FOR TVAR4 OBSERVATION THRESHOLD VIOLATION FOR TVAR16 OBSERVATION THRESHOLD VIOLATION FOR TVAR64 OBSERVATION THRESHOLD VIOLATION FOR TVAR128 OBSERVATION <null>

observation has been exceeded time variance for TVAR 4-second observation has been exceeded = time variance for TVAR 16-second observation has been exceeded time variance for TVAR 64-second observation has been exceeded = time variance for TVAR 128-second observation has been exceeded = no descriptive information exists

## For GTI only:

FUSE OR POWER FAIL = DCD-LPR fuse has blown, or the office battery has failed

GPS LOSS OF SIGNAL = GPS loss of signal GPS INVALID = GPS timing is invalid GTI OUT FAULT

= primary rate output of the GTI has been faulted by a short, improper termination, or equipment failure

GTI-FAIL = hardware failure; for field service/engi-

neering use only

OSCA LOSS OF SIGNAL = no signal energy detected on OSC input GTR POWER FAULT power supply has been faulted by a short,

an open, or equipment failure GTR COMM FAILURE = The GTI has timed out waiting for a sta-

tus message from the GTR

GTR FAIL = hardware failure; for field service/engi-

neering use only

## Example:

```
TELECOMSOLUTIONS 95-12-08 15:41:32
  14 REPT ALM EQPT
  "CLK-1:MN, HLDOVRSYNC, NSA:\"CLOCK IN HOLDOVER\""
;
```

This example, tagged as automatic message 14, shows that clock 1 has a minor alarm, the clock is in holdover, and service is not affected.

## **REFERENCE**

TA-TSY-000309, Issue 1, December 1990

# REPORT EVENT (REPT-EVT)

## MESSAGE CATEGORY: SURVEILLANCE TYPE: AUTOMATIC

This message reports the occurrence of nonalarmed events, including the access identifier, the severity of the alarm, the type of condition, whether it affects service, and a short description of the alarm.

#### MESSAGE FORMAT

;

```
<sid> <date> <time>
<atag> REPT EVT {EQPT|T1}
          "<aid>:<condtype>,<condeff>:<conddescr>"
  aid:
               MRC-1-x
                             = Multi-Reference Controller A (x = \text{span } 1 \text{ to } 4)
               MRC-2-x
                             = Multi-Reference Controller B (x = span 1 to 4)
               PSM-x-y
                             = Precision Sync Monitor card (x = 1 \text{ to } 9, y = \text{span } 1 \text{ to } 4
                                or ALL)
                             = clock card A
               CLK-1
               CLK-2
                                clock card B
               AIS
  condtype:
                                alarm indication signal
               FFREQ
                             = fractional frequency exceeded for ST A or ST B
                             = loss of signal
               LOS
               SFI
                             = loss of stratum input
               TBPV
                                threshold violation for BPVs
               TCRC
                                threshold violation for CRC errors
                             = threshold for fractional frequency has been exceeded
               TFFREQ
               TMTIE
                             = an MTIE threshold has been exceeded
               TMTIE1
                             = threshold for MTIE 1 second has been exceeded
               TMTIE4
                                threshold for MTIE 4 seconds has been exceeded
                                threshold for MTIE 16 seconds has been exceeded
               TMTIE16
               TMTIE64
                                threshold for MTIE 64 seconds has been exceeded
                                threshold for MTIE 128 seconds has been exceeded
               TMTIE128
                             = threshold for MTIE 512 seconds has been exceeded
               TMTIE512
               TMTIE900
                             = threshold for MTIE 900 seconds has been exceeded
                             = threshold for OOFs has been exceeded
               TOOF
               TTVAR1
                                time variance for TVAR 1 second has been exceeded
                                time variance for TVAR 4 seconds has been exceeded
               TTVAR4
                                time variance for TVAR 16 seconds has been exceeded
               TTVAR16
                                time variance for TVAR 64 seconds has been exceeded
               TTVAR64
               TTVAR128
                                time variance for TVAR 128 seconds has been exceeded
               WKSWPRx
                                working facility switched back to working status
                                (x = equipment number)
  condeff:
               CL
                             = standing condition cleared
               SC
                             = standing condition raised
```

## **REPORT EVENT (Contd)**

DISCIPLINING REFERENCE conddescr: working facility switched back to working status SWITCHED LOSS OF STRATUM A INPUT input from clock in ST A slot has been LOSS OF STRATUM B INPUT input from clock in ST B slot has been THRESHOLD VIOLATION = BPV errors exceed the BPV threshold FOR BPV = OOF errors exceed the OOF threshold THRESHOLD VIOLATION FOR OOF THRESHOLD VIOLATION = AIS errors exceed the AIS threshold FOR CRC ALARM INDICATION = an alarm indication signal has been SIGNAL RECEIVED received ST SYNTH SIGNAL FREQ the synthesized signal from the clock card is showing frequency drift VIOLATION THRESHOLD VIOLATION an MTIE threshold has been exceeded FOR MTIE OBSERVATION THRESHOLD VIOLATION threshold for MTIE 1-second observation has been exceeded FOR MTIE1 OBSERVATION THRESHOLD VIOLATION threshold for MTIE 4-second FOR MTIE4 OBSERVATION observation has been exceeded THRESHOLD VIOLATION threshold for MTIE 16-second observation has been exceeded FOR MTIE16 OBSERVATION THRESHOLD VIOLATION threshold for MTIE 64-second FOR MTIE64 OBSERVATION observation has been exceeded THRESHOLD VIOLATION threshold for MTIE 128-second FOR MTIE128 OBSERVATION observation has been exceeded THRESHOLD VIOLATION threshold for MTIE 512-second FOR MTIE512 OBSERVATION observation has been exceeded threshold for MTIE 900-second THRESHOLD VIOLATION FOR MTIE900 OBSERVATION observation has been exceeded THRESHOLD VIOLATION time variance for TVAR 1-second FOR TVAR1 OBSERVATION observation has been exceeded time variance for TVAR 4-second THRESHOLD VIOLATION FOR TVAR4 OBSERVATION observation has been exceeded THRESHOLD VIOLATION time variance for TVAR 16-second FOR TVAR16 OBSERVATION observation has been exceeded time variance for TVAR 64-second THRESHOLD VIOLATION FOR TVAR64 OBSERVATION observation has been exceeded THRESHOLD VIOLATION time variance for TVAR 128-second FOR TVAR128 OBSERVATION observation has been exceeded

## **REPORT EVENT (Contd)**

Example:

```
TELECOMSOLUTIONS 95-12-08 15:41:32
2 REPT EVT T1
"MRC-1-4:SFI,SC:\"LOSS OF STRATUM A INPUT\"";
```

This example, tagged as automatic message 2, shows that a standing condition has been raised because of a loss of input from the stratum A clock at MRC A, span 4.

## **REFERENCE**

TA-TSY-000309, Issue 1, December 1990

## RETRIEVE LOG (RTRV-LOG)

# MESSAGE CATEGORY: SYSTEM MAINTENANCE TYPE: INPUT/RESPONSE

This command displays all alarm and non-alarm events in the 64-event system message log. RTRV-LOG does not erase the messages. (See SET-ATTR-LOG to erase the system message log, which is located on the MIS card.)

## COMMAND

```
RTRV-LOG:[<tid>]::<ctag>::ALARMS;
Example:
```

RTRV-LOG:::115::ALARMS;

This example, tagged as command 115, displays all event information stored in the event log in the MIS card.

### **COMPLETED RESPONSE**

If the sequence /\* or \* occurs within the contents of a message log, it is represented by the sequence /\* or /\* respectively.

#### Example:

```
TELECOMSOLUTIONS 95-12-08 16:11:28

M 115 COMPLD
ALARMS

/*

"95-12-08 16:06:42 SET-ATTR-LOG:::1::ALARMS,CLR;"

"95-12-08 16:06:42 AMRC-2:NORMAL,CL:\"INPUT ACTIVE\""

"95-12-08 16:07:27 *MASTER:MN,SYNC,NSA:\"SYNC INPUT FAILED\""

"95-12-08 16:07:27 *CLK-1:MN,HLDOVRSYNC,NSA:\"CLOCK IN HOLDOVER\""

"95-12-08 16:07:27 ACLK-1:FSTSYNC,SC:\"CLOCK NOT CONVERGED\""

"95-12-08 16:07:27 ACLK-2:FSTSYNC,SC:\"CLOCK NOT CONVERGED\""

"95-12-08 16:07:27 *CLK-2:MN,HLDOVRSYNC,NSA:\"CLOCK IN HOLDOVER\""

"95-12-08 16:07:27 AMRC-1:NORMAL,CL:\"INPUT ACTIVE\""

*/

;
```

## **RETRIEVE LOG (Contd)**

#### **ERROR RESPONSE**

```
<sid> <date> <time>
M <ctag> DENY
   <errcde>
;
                 ENEQ = not equipped
     errcde:
                 IIAC = invalid aid
                 ICNV = command not valid
                 IICT = invalid ctag
                 IDNV = data not valid
                 IISP = invalid syntax or punctuation
                 IITA = invalid tid
                 INUP = unimplemented non-null parameter
                 SARB = system resources are busy
                 SCSN = invalid sequence
                 SDNA = duplex unit not available
                 SROF = requested operation failed
                 SNVS = not in valid state
```

## Example:

```
TELECOMSOLUTIONS 95-12-08 16:12:31 M 115 DENY IISP
```

#### **REFERENCE**

TA-NWT-000200, Issue 5, December 1990

## RETRIEVE ATTRIBUTE T1 (RTRV-ATTR-T1)

## MESSAGE CATEGORY: SURVEILLANCE TYPE: INPUT/RESPONSE

This command retrieves and displays the notification code associated with the specified event. Alarmed events are reported automatically by the REPORT ALARM message. Use the <aid>, <ntfcncde>, and <condtype> parameters together or separately to display the notification code, or the type of events.

#### **COMMAND**

```
RTRV-ATTR-T1:[<tid>]:<aid>:<ctaq>::[<ntfcncde>],[<condtype>];
                    MRC-1-x
                                  = Multi-Reference Controller A (x = \text{span } 1 \text{ to } 4 \text{ or ALL})
      aid
                    MRC-2-x
                                  = Multi-Reference Controller B (x = \text{span } 1 \text{ to } 4 \text{ or ALL})
                                  = Precision Sync Monitor card (x = 1 \text{ to } 9, y = \text{span } 1 \text{ to } 4 \text{ or ALL})
                    PSM-x-y
      ntfcncde:
                    CR
                                  = critical alarm
                    MJ
                                  = major alarm
                    MN
                                  = minor alarm
                    NA
                                  = not alarmed
                    NR
                                  = not reported (see Note below)
                                  = not alarmed
                    <null>
                    AIS
                                  = alarm indication signal
      condtype:
                    BPV
                                  = bipolar violations
                    CRC
                                  = cyclic redundancy check errors
                    LOS
                                  = loss of signal
                    OOF
                                  = out of frame errors
                    <null>
                                  = all the above condtypes
                    For MRC-E and MRC-EA only:
      condtype:
                                  = fractional frequency exceeded
                    FFREQ
                    <null>
                                  = all condtypes, including those listed previously
```

*Note:* If the aid is MRC-1 or MRC-2, and analog is the input, the AIS, BPV, CRC, and OOF condtypes have NR (not reported) notification codes (ntfcncde); LOS and FFREQ are not affected.

| condtype: | For PSM only: |                                              |
|-----------|---------------|----------------------------------------------|
|           | MTIE1         | = maximum time interval error at 1 second    |
|           | MTIE4         | = maximum time interval error at 4 seconds   |
|           | MTIE16        | = maximum time interval error at 16 seconds  |
|           | MTIE64        | = maximum time interval error at 64 seconds  |
|           | MTIE128       | = maximum time interval error at 128 seconds |
|           | MTIE512       | = maximum time interval error at 512 seconds |
|           | MTIE900       | = maximum time interval error at 900 seconds |
|           | TVAR1         | = time variance error at 1 second            |
|           | TVAR4         | = time variance error at 4 seconds           |
|           | TVAR16        | = time variance error at 16 seconds          |
|           | TVAR64        | = time variance error at 64 seconds          |
|           | TVAR128       | = time variance error at 128 seconds         |
|           | <null></null> | = all condtypes                              |

### **RETRIEVE ATTRIBUTE T1 (Contd)**

Example:

```
RTRV-ATTR-T1::MRC-1-4:153::MJ;
```

This example, tagged as command 153, retrieves and displays the major alarm notification codes associated with all performance-monitoring events for MRC A, span 4.

### **COMPLETED RESPONSE**

If there are no attributes for the items specified in the command, the response format is:

```
 <sid> <date> <time>
M <ctag> COMPLD
:
```

If attributes for the items specified in the command exist, the response format is:

```
<sid> <date> <time>
M <ctag> COMPLD
["<aid>:<ntfcncde>, <condtype>,, "]...
"<aid>:<ntfcncde>, <condtype>,, "
;
```

Example:

If the aid is MRC-1 or MRC-2, and E1 is the input, the response may be:

```
TELECOMSOLUTIONS 96-02-08 15:04:14 M 153 COMPLD "MRC-1-4:MJ,LOS,," "MRC-1-4:MJ,BPV,,";
```

If the aid is MRC-1 or MRC-2, and analog is the input, the BPV, CRC, OOF, and AIS parameter types will have NR (not reported) condition types; LOS and FFREQ are not affected. The response may be:

```
TELECOMSOLUTIONS 96-02-08 15:04:14
M 153 COMPLD
["MRC-1-4:NR,BPV,,"]...
"MRC-1-4:NR,OOF,,"
"MRC-1-4:MJ,FFREQ,,"
"MRC-1-4:MJ,LOS,,"
;
```

## **RETRIEVE ATTRIBUTE T1 (Contd)**

## **ERROR RESPONSE**

```
<sid> <date> <time>
M <ctag> DENY
   <errcde>
     errcde:
                 ENEQ = not equipped
                 IIAC = invalid aid
                 ICNV = command not valid
                 IICT = invalid ctag
                 IDNV = data not valid
                 IISP
                      = invalid syntax or punctuation
                 IITA = invalid tid
                 INUP = unimplemented non-null parameter
                 SARB = system resources are busy
                 SCSN = invalid sequence
                 SDNA = duplex unit not available
                 SROF = requested operation failed
                 SNVS = not in valid state
```

## Example:

```
TELECOMSOLUTIONS 96-02-08 15:04:14 M 153 DENY IISP ;
```

## **REFERENCE**

TR-NWT-00833, Issue 5, Revision 1, April 1993

# RETRIEVE CONDITIONS (RTRV-COND-{EQPT|11})

## MESSAGE CATEGORY: SURVEILLANCE TYPE: INPUT/RESPONSE

This command instructs the system to return the current standing condition and/or state associated with one or more specified equipment units or facilities.

#### COMMAND

RTRV-COND-{EQPT|T1}:[<tid>]:<aid>:<ctag>[::<typereq>];

MIS = Maintenance Interface, System

ALL = all above equipment (does not include MRC or PSM)

MRC-1 = Multi-Reference Controller A MRC-2 = Multi-Reference Controller B

PSM-x = Precision Sync Monitor card (x = 1 to 9)

aid: For RTRV-COND-T1:

 $\begin{array}{ll} MRC\text{-}1\text{-}x & = \text{Multi-Reference Controller A } (x = \text{span 1 to 4 or ALL}) \\ MRC\text{-}2\text{-}x & = \text{Multi-Reference Controller B } (x = \text{span 1 to 4 or ALL}) \\ PSM\text{-}x\text{-}y & = \text{Precision Sync Monitor card } (x = 1 \text{ to 9}, y = \text{span 1 to 4 or ALL}) \\ \end{array}$ 

ALL)

typereq: <u>For RTRV-COND-T1</u>:

AIS = alarm indication signal

ALLCOND = all condtypes

ALLSTAT = all maintenance states BPV = bipolar violations

CRC = cyclic redundancy check errors

IS-NR = in service, normal
IS-NR,ACT = in service: active
IS-NR,EQ = in service: equipped
LOS = loss of signal
OOF = out of frame errors

OOS-MT = out of service and in maintenance OOS-MT,MAN = out of service: manually removed

OOS-MT,FLT = out of service: fault

OOS-MT,OOT = out of service: out of tolerance

<nul>
 = all maintenance states

**Note:** If the aid is MRC-1-x or MRC-2-x, and analog is the input, the AIS, BPV, CRC, OOF, and LOS typereqs are to be used only if E1 is selected as the input; if analog is selected, the command will be denied.

#### **RETRIEVE CONDITIONS (Contd)**

```
typereq (Contd):
            For PSM only:
                             = maximum time interval error at 1 second
            MTIE1
            MTIE4
                             = maximum time interval error at 4 seconds
            MTIE16
                            = maximum time interval error at 16 seconds
                             = maximum time interval error at 64 seconds
            MTIE64
            MTIE128
                            = maximum time interval error at 128 seconds
            MTIE512
                             = maximum time interval error at 512 seconds
                             = maximum time interval error at 900 seconds
            MTIE900
            TVAR1
                             = time variance error at 1 second
            TVAR4
                             = time variance error at 4 seconds
            TVAR16
                            = time variance error at 16 seconds
            TVAR64
                            = time variance error at 64 seconds
            TVAR128
                            = time variance error at 128 seconds
            <null>
                             = all maintenance states
typereq:
            For RTRV-COND-EQPT:
            ALLSTAT
                            = all maintenance states
            <null>
                            = all maintenance states
```

## Example:

```
RTRV-COND-T1::MRC-1-ALL:113::BPV;
```

This example, if E1 is the input, tagged as command 113, retrieves the non-alarmed bipolar violation status of all spans on MRC-1.

This example, if analog is the input, will be denied and an IDNV error code produced.

#### **COMPLETED RESPONSE**

If there are no conditions (that is, if all of the equipment is in alarm or not installed), the format is:

If there is at least one line of information to report, the format is:

#### **RETRIEVE CONDITIONS (Contd)**

aid: For RTRV-COND-ALL and RTRV-COND-EQPT:

CLK-1 = Stratum clock unit A CLK-2 = Stratum clock unit B

MIS = Maintenance Interface, System
MRC-1 = Multi-Reference Controller A
MRC-2 = Multi-Reference Controller B
MRC-ALL = all Multi-Reference Controllers

PSM-x = Precision Sync Monitor card (x = 1 to 9 or ALL)

aid: For RTRV-COND-T1:

MRC-1-x = Multi-Reference Controller A (x = span 1 to 4

or ALL)

MRC-2-x = Multi-Reference Controller B (x = span 1 to 4

or ALL)

PSM-x-y = Precision Sync Monitor card (x = 1 to 9)

y = span 1 to 4 or ALL)

aidtype: T1 = RTRV-COND-T1 command was sent

ntfcncde: <u>For condtype:</u>

CR = critical alarm
MJ = major alarm
MN = minor alarm
NA = not alarmed
NR = not reported

For state:

<null> = ntfcncde has no meaning

condtype: AIS = alarm indication signal

FA = fuse alarm

FRNGSYNC = clock in the freerunning mode FSTSYNC = clock in the fast-converge mode HLDOVRSYNC = clock in the holdover mode

 $egin{array}{ll} {
m INT} &= {
m card\ failed} \\ {
m LOS} &= {
m loss\ of\ signal} \\ \end{array}$ 

NORMAL = input reference or clock is active
SFI = loss of stratum input to MRC
SLTMSIG = input references unlocked
SYNC = input reference failed
SYNCCLK = output port failed

SYNCPRI = loss of all primary timing references
SYNCSEC = loss of all secondary timing references
TBPV = threshold for BPVs has been exceeded
TCRC = threshold for CRCs has been exceeded

TFFREQ = threshold for fractional frequency has been ex-

ceeded

#### RETRIEVE CONDITIONS (Contd)

condtype (Contd):

TMTIE1 = threshold for MTIE 1 second has been ex-

ceeded

TMTIE4 = threshold for MTIE 4 seconds has been ex-

ceeded

TMTIE16 = threshold for MTIE 16 seconds has been ex-

ceeded

TMTIE64 = threshold for MTIE 64 seconds has been ex-

ceeded

TMTIE128 = threshold for MTIE 128 seconds has been ex-

ceeded

TMTIE512 = threshold for MTIE 512 seconds has been ex-

ceeded

TMTIE900 = threshold for MTIE 900 seconds has been ex-

ceeded

TOOF = threshold for OOFs has been exceeded TTVAR1 = threshold for TVAR 1 second has been ex-

ceeded

TTVAR4 = threshold for TVAR 4 seconds has been ex-

ceeded

TTVAR16 = threshold for TVAR 16 seconds has been ex-

ceeded

TTVAR64 = threshold for TVAR 64 seconds has been ex-

ceeded

TTVAR128 = threshold for TVAR 128 seconds has been ex-

ceeded

state: IS-NR = in service, normal

IS-NR,ACT = in service: active IS-NR,EQ = in service:, equipped

OOS-MT = out of service and in maintenance OOS-MT,MAN = out of service: manually removed

OOS-MT,FLT = out of service: fault

OOS-MT,OOT = out of service: out of tolerance

conddescr: ALARM INDICATION

SIGNAL RECEIVED = received alarm indication

CARD FAIL = card has failed CLOCK ACTIVE = clock is active

CLOCK FREERUNNING = clock is in the freerunning mode CLOCK IN HOLDOVER = clock is in the holdover mode

CLOCK NOT CONVERGED = clock is not locked to the input signal DISCIPLINING REFERENCE = timing input has switched to another

SWITCHED reference

EXPANSION MAJOR = expansion shelf has a major alarm EXPANSION MINOR = expansion shelf has a minor alarm

FRAMER FAILURE = framing

FUSE OR POWER FAIL = fuse or power at DCD system has failed INPUT OUT OF TOLERANCE = input signal is out of the clock unit's pull-in

range

### **RETRIEVE CONDITIONS (Contd)**

conddescr (Contd):

INPUT ACTIVE
LOSS OF SIGNAL
LOSS OF ALL PRIMARY
TIMING INPUT
REFERENCES
LOSS OF STRATUM A INPUT

LOSS OF STRATUM B INPUT

OUTPUT SYNC PORT FAIL
ST SYNTH SIGNAL FREQ
VIOLATION
SYNC INPUTS UNLOCKED
SYNC INPUT FAILED
SYNC SYSTEM FAIL
THRESHOLD VIOLATION
FOR BPV
THRESHOLD VIOLATION
FOR CRC

THRESHOLD VIOLATION FOR FFREQ THRESHOLD VIOLATION

FOR MTIE OBSERVATION THRESHOLD VIOLATION FOR MTIE1 OBSERVATION

THRESHOLD VIOLATION FOR MTIE4 OBSERVATION THRESHOLD VIOLATION

FOR MTIE16 OBSERVATION THRESHOLD VIOLATION FOR MTIE64 OBSERVATION

THRESHOLD VIOLATION FOR MTIE128 OBSERVATION THRESHOLD VIOLATION

FOR MTIE512 OBSERVATION THRESHOLD VIOLATION

FOR MTIE900 OBSERVATION THRESHOLD VIOLATION FOR TVAR1 OBSERVATION

THRESHOLD VIOLATION FOR TVAR4 OBSERVATION

THRESHOLD VIOLATION FOR TVAR16 OBSERVATION THRESHOLD VIOLATION

FOR TVAR64 OBSERVATION THRESHOLD VIOLATION

FOR TVAR128 OBSERVATION THRESHOLD VIOLATION

FOR OOF <null>

= input signal is active

= signal has been lost

all primary timing input references have been lost

= input from clock in ST A slot has been lost

= input from clock in ST B slot has been lost

output port on an output card has failed

= the synthesized signal from the clock card is showing frequency drift

= synchronization inputs are unlocked

= input reference signal input has failed

= entire system has failed

bipolar violation threshold has been exceeded

= cyclic redundancy check threshold has been exceeded

= fractional frequency threshold has been exceeded

= an MTIE threshold has been exceeded

= threshold for MTIE 1-second observation has been exceeded

= threshold for MTIE 4-second observation has been exceeded

= threshold for MTIE 16-second observation has been exceeded

= threshold for MTIE 64-second observation has been exceeded

= threshold for MTIE 128-second observation has been exceeded

= threshold for MTIE 512-second observation has been exceeded

= threshold for MTIE 900-second observation has been exceeded

= time variance for TVAR 1-second observation has been exceeded

= time variance for TVAR 4-second observation has been exceeded

= time variance for TVAR 16-second observation has been exceeded

= time variance for TVAR 64-second observation has been exceeded

= time variance for TVAR 128-second observation has been exceeded

= out-of-frame threshold has been exceeded

= no descriptive information exists

### **RETRIEVE CONDITIONS (Contd)**

## Example:

```
TELECOMSOLUTIONS 96-02-08 15:04:14
M 113 COMPLD
"MRC-1-2,T1:NA,T-BPV,,,,,,";;
```

This example, tagged as a response to command 113, reports that MRC A, span 2 has a nonalarmed condition—the BPV threshold has been exceeded. No descriptive information exists.

## **ERROR RESPONSE**

```
<sid> <date> <time>
M <ctag> DENY
   <errcde>
;
                 ENEQ = not equipped
     errcde:
                 IIAC = invalid aid
                 ICNV = command not valid
                 IICT = invalid ctag
                 IDNV = data not valid
                       = invalid syntax or punctuation
                 IISP
                 IITA = invalid tid
                 INUP = unimplemented non-null parameter
                 SARB = system resources are busy
                 SCSN = invalid sequence
                 SDNA = duplex unit not available
                 SROF = requested operation failed
                 SNVS = not in valid state
```

## Example:

```
TELECOMSOLUTIONS 96-02-08 15:04:14 M 113 DENY IISP ;
```

#### **REFERENCE**

TR-NWT-000833, Issue 4, December 1990

# RETRIEVE HEADER (RTRV-HDR)

## MESSAGE CATEGORY: SYSTEM MAINTENANCE TYPE: INPUT/RESPONSE

This command returns a normal response indicating COMPLD (completed). This command can be used to verify that parts of the system are good. If the response is returned, the cable, MIS, and communications link are viable; and the sid, date, and time can be verified.

#### **COMMAND**

```
RTRV-HDR:[<tid>]::<ctag>;
Example:
    RTRV-HDR:::114;
```

This example, tagged as command 114, requests the header from the current system, including the sid, date, and time.

#### **COMPLETED RESPONSE**

#### **RETRIEVE HEADER (Contd)**

errcde: ENEQ = not equipped IIAC = invalid aid

ICNV = command not valid

IICT = invalid ctag
IDNV = data not valid

IISP = invalid syntax or punctuation

IITA = invalid tid

INUP = unimplemented non-null parameter

SARB = system resources are busy

SCSN = invalid sequence

SDNA = duplex unit not available SROF = requested operation failed

SNVS = not in valid state

## Example:

```
TELECOMSOLUTIONS 95-12-08 16:01:21 M 114 DENY IISP ;
```

#### **REFERENCE**

TA-NWT-000200, Issue 5, December 1990

# RETRIEVE EQUIPMENT (RTRV-EQPT)

#### MESSAGE CATEGORY: SYSTEM MAINTENANCE TYPE: INPUT/RESPONSE

This command retrieves communications port(s) configuration information.

#### **COMMAND**

#### Example:

```
RTRV-EOPT::COM-1:115;
```

This example, tagged as command 115, requests configuration information for communications port 1.

#### **COMPLETED RESPONSE**

The response format depends on whether any alarm conditions exist to report for the input conditions. If there are no alarm conditions, the form is:

```
<sid> <date> <time>
M <ctaq> COMPLD
   "<COM-1>: [<baud>], [<monmode>], [<keepalive>], [<comtype>],
   [<endoftext>],[<localecho>],[<compri>];"cr lf]
   "<COM-2>:[<baud>],[<monmode>],[<keepalive>],[<comtype>],
   [<endoftext>],[<localecho>],[<compri>];"cr lf]
   "<COM-3>:[<baud>],[<monmode>],[<keepalive>],[<comtype>],
   [<endoftext>],[<localecho>],[<compri>];"cr lf]
                1200
                           = 1200 \text{ bps}
    baud:
                9600
                           =9600 \text{ bps}
                <null>
                           = No change
      monmode: ALW
                           = allows a port to view data traffic associated with other user ports
                INH
                           = inhibits a port from viewing data traffic associated with other
                             user ports in real-time (factory set for all ports)
                <null>
                           = no change
```

#### **RETRIEVE EQUIPMENT (Contd)**

keepalive: ALW = allows a port to autonomously output a COMPL message every

15 to 20 minutes

INH = inhibits a port from autonomously outputting a COMPL message

every 15 to 20 minutes (factory set for all ports)

<null> = no change

comtype: X25 = PAD

MODEM = modem

TERM = dumb terminal (factory set for all ports at powerup)

<null> = no change

endoftext: 0 to 0xFF = sets the 1 character at the end-of-text message. This character

does not replace the TL1 end-of-text terminator (;). 0 indicates no end-of-text message (factory set for all ports); 0xFF is a hexadec-

imal number range (the prefix 0xFF is not required)

localecho ALW = allows local echo

INH = inhibits local echo

<null> = no change

compri: 0 = inhibits alarm/event messages from being transmitted from a

port

1, 2, or 3 = allows alarm/event messages to be transmitted from a port; 1 is

the highest priority, 3 the lowest (factory setting is 1 for ports

1 and 2, 0 for port 3)

<null> = no change

## Example:

```
TELECOMSOLUTIONS 95-12-08 16:01:04 115 COMPLD
```

## **RETRIEVE EQUIPMENT (Contd)**

errcde: ENEQ = not equipped

IIAC = invalid aid

ICNV = command not valid

IICT = invalid ctag
IDNV = data not valid

IISP = invalid syntax or punctuation

IITA = invalid tid

INUP = unimplemented non-null parameter

SARB = system resources are busy

SCSN = invalid sequence

SDNA = duplex unit not available SROF = requested operation failed

SNVS = not in valid state

# Example:

```
TELECOMSOLUTIONS 95-12-08 16:01:21 M 115 DENY IISP ;
```

## RETRIEVE PARAMETER T1 (RTRV-PRMTR-T1)

# MESSAGE CATEGORY: PROVISIONING TYPE: INPUT/RESPONSE

This command retrieves and displays the facility parameter values for priority, reference type, framing, and CRC that are stored in the system database.

#### **COMMAND**

## Example:

```
RTRV-PRMTR-T1::MRC-1-2:154;
```

This example, tagged as command 154, displays the facility parameters for span 2 of MRC-A.

#### **COMPLETED RESPONSE**

If no facilities are assigned or equipped, the response is:

```
<sid> <date> <time>
M <ctag> COMPLD
;
```

If the aid is MRC-1-x or MRC-2-x, and E1 is the input, and one or more facilities are assigned or equipped, the response is:

If the aid is MRC-1-x or MRC-2-x, and analog is the input, and one or more facilities are assigned or equipped, the response is:

#### **RETRIEVE PARAMETER T1 (Contd)**

priority: 1 to 4 = priority of the reference, 1 is the highest priority

<null> = PSM

type: GPS = global positioning system reference

LORAN = LORAN reference CESIUM = cesium reference NETWORK = network reference

<null> = PSM

crcmode: For MRC-E and MRC-EA only:

NONCRC4 = does not use CRC4

CRC4 = uses CRC4

fmode: For MRC-E and MRC-EA only:

CAS = CAS framing CCS = CCS framing

## Examples:

```
If E1 is the input:
```

```
TELECOMSOLUTIONS 96-02-08 15:04:14
M 154 COMPLD
"MRC-1-2,,,,,,,1,GPS,NONCRC4,,CCS";

If analog is the input:

TELECOMSOLUTIONS 96-02-08 15:04:14
M 154 COMPLD
"MRC-1-2,,,,,,,1,GPS,,,"
```

## **RETRIEVE PARAMETER T1 (Contd)**

errcde: ENEQ = not equipped IIAC = invalid aid

ICNV = command not valid

IICT = invalid ctag
IDNV = data not valid

IISP = invalid syntax or punctuation

IITA = invalid tid

 $INUP \ = unimplemented \ non-null \ parameter$ 

SARB = system resources are busy

SCSN = invalid sequence

SDNA = duplex unit not available SROF = requested operation failed

SNVS = not in valid state

#### Example:

```
TELECOMSOLUTIONS 96-02-08 15:04:14 M 154 DENY IISP ;
```

#### **REFERENCE**

AT&T 365-340-202, August, 1992

# RETRIEVE PERFORMANCE MONITORING T1 (RTRV-PM-T1)

MESSAGE CATEGORY: SURVEILLANCE TYPE: INPUT/RESPONSE

This command retrieves and displays the current set of PM data for one or more equipment units or facilities. The PM data may be used to load or verify a database, to examine events that are not reported by automatic messages, or to evaluate the system after maintenance operations. Parameters are provided to display past PM data if the MIS card is configured to store such data. PM data is retrieved from the specified time period to the current time period.

#### **COMMAND**

```
RTRV-PM-T1:[<tid>]:<aid>:<ctaq>::[<montype>],,,,[tmper],
    [mondat],[montm];
     aid:
                  MRC-1-x
                               = Multi-Reference Controller A (x = span 1 to 4 or ALL)
                  MRC-2-x
                               = Multi-Reference Controller B (x = span 1 to 4 or ALL)
                  PSM-x-y
                               = Precision Sync Monitor card (x = 1 \text{ to } 9, y = \text{span } 1 \text{ to } 4)
                  For PSM only:
     montype:
                  BPV
                               = bipolar violations
                  CRC
                                  cyclic redundancy check errors
                  OOF
                               = out of frame errors
                  LOS
                               = loss of signal
                  AIS
                               = alarm indication signal
                  MTIE
                               = maximum time interval error has occurred
                  MTIE1
                               = maximum time interval error at 1 second
                  MTIE4
                               = maximum time interval error at 4 seconds
                  MTIE16
                               = maximum time interval error at 16 seconds
                                  maximum time interval error at 64 seconds
                  MTIE64
                               = maximum time interval error at 128 seconds
                  MTIE128
                  MTIE512
                               = maximum time interval error at 512 seconds
                  MTIE900
                               = maximum time interval error at 900 seconds
                  TVAR1
                                  time variance error at 1 second
                  TVAR4
                               = time variance error at 4 seconds
                  TVAR16
                               = time variance error at 16 seconds
                  TVAR64
                               = time variance error at 64 seconds
                  TVAR128
                               = time variance error at 128 seconds
                  PHASE
                               = 1 minute average raw phase value as computed by the
                                  PSM-E
                  SLIPS
                               = number of slips in a given time period
                  TOTALSLIP = number of slips in a specified 24-hour time period
                  <null>
                               = not allowed
```

#### RETRIEVE PERFORMANCE MONITORING T1 (Contd)

montype (Contd):

For MRC-E and MRC-EA only:

BPV = bipolar violations

CRC = cyclic redundancy check errors

OOF = out of frame errors LOS = loss of signal

AIS = alarm indication signal

FREQ = pair-wise frequency error threshold being exceeded

ALL = all the above montypes <null> = all the above montypes

*Note:* If the aid is MRC-1-x or MRC-2-x, and analog is the input, BPV, CRC, OOF, and AIS parameter types report -1 error counts.

tmper: 1-DAY = Accumulation time period (24 hours) for the specified perfor-

mance-monitoring information

15-min = last 15-minute period <null> = last 15-minute period

mondat: For PSM only:

mm-dd = where mm = month, dd = day (current or previous day only)

<null> = current day

mondat: For MRC-E and MRC-EA only:

<null> = current day

montm: For PSM only:

hh-0 = where hh = 0, 1, ..., 23 (hour of the day)

hh-15 = 15 minutes past the hour (hh)
hh-30 = 30 minutes past the hour (hh)
hh-45 = 45 minutes past the hour (hh)
<null> = current time period of current day

montm: <u>For MRC-E and MRC-EA only:</u>

<null> = current time period of current day

montm: For PSM only:

1-DAY = past 24 hour period; applies to TOTALSLIP only

15-min = specified 15 minute period beginning at the time specified in the

montm field

<null> = current time period of current day

montm: For MRC-E and MRC-EA only:

15-min = current 15-minute time period of the current day

<null> = current time period of the current day

#### **RETRIEVE PERFORMANCE MONITORING T1 (Contd)**

**Note:** Counts for each 15-minute time period from the specified period to the current are retrieved. If the date is not specified, the time period is assumed to be in the last 24 hours. If the previous day is specified, only starting times between midnight (00:00) and 24 hours ago are accepted. If the current day is specified, only starting times between midnight (00:00) and the current time are accepted. In all accepted cases, all data to the current time are retrieved.

#### Examples:

*Note:* For all the following examples, assume the current date and time are 06-23 and 19-37, or June 23 and 7:37 pm. The current time period is 19-30, the time period between 7:30 pm and 7:45 pm.

```
RTRV-PM-T1::MRC-1-4:141::OOF,,,,,18-45;
```

The above example, tagged as command 141, retrieves and displays the out-of-frame performance monitoring data for span 4 on MRC-A. Data is displayed for each 15-minute count since 6:45 pm today.

```
RTRV-PM-T1::MRC-1-4:173::OOF,,,,,06-22,18-45;
```

The above example, tagged as command 173, is invalid. The time is more than 24 hours ago.

```
RTRV-PM-T1::MRC-1-4:174::OOF,,,,,21-45;
```

The above example, tagged as command 174, retrieves and displays the out-of-frame performance monitoring data for span 4 on MRC-A. Data is displayed for each 15-minute count since 9:45 pm yesterday, which is the only 21-45 in the last 24-hour period. The result is the same if yesterday's date is specified.

```
RTRV-PM-T1::MRC-1-4:175::OOF,,,,,06-23,21-45;
```

The above example, tagged as command 175, is invalid. 9:45 pm today has not arrived yet.

```
RTRV-PM-T1::PSM-1-4:176::TOTALSLIP,,,,,1-DAY::;
```

The above example, tagged as command 176, retrieves and displays the total number of slips for span 4 on PSM-A for the past 24-hour period.

#### **COMPLETED RESPONSE**

The following response occurs if E1 is the input:

#### RETRIEVE PERFORMANCE MONITORING T1 (Contd)

valdty: COMPLD = data was accumulated over the entire 15-minute time period PRTL = data was accumulated over part of the 15-minute time period NA = data not available

The following response occurs if analog is the input:

#### Examples:

The following response occurs if E1 is the input:

```
TELECOMSOLUTIONS 96-02-08 19:35:35
M 177 COMPLD

"MRC-1-4:OOF,1,COMPLD,,,,15-MIN,18-45"

"MRC-1-4:OOF,3,COMPLD,,,,15-MIN,19-00"

"MRC-1-4:OOF,0,COMPLD,,,,15-MIN,19-15"

"MRC-1-4:OOF,1,PRTL,,,15-MIN,19-30"

;
```

This example, the response to command 141, shows that MRC A, span 4, had 1 out-of-frame (OOF) errors in the 15-minute period ending at 6:45 pm, 3 OOFs in the period ending 7 pm, and 0 in the current 15-minute time period. The current time period is not complete, and is labeled "partial".

The following response occurs if analog is the input:

```
TELECOMSOLUTIONS 96-02-08 19:35:35
M 177 COMPLD

"MRC-1-4:OOF,-1,COMPLD,,,,15-MIN,18-45"

"MRC-1-4:OOF,-1,COMPLD,,,,15-MIN,19-00"

"MRC-1-4:OOF,-1,COMPLD,,,,15-MIN,19-15"

"MRC-1-4:OOF,-1,PRTL,,,,15-MIN,19-30"

;
```

This example, the response to command 141, shows that MRC A, span 4, had -1 out-of-frame (OOF) errors in the 15-minute period ending at 6:45 pm, -1 OOFs in the period ending 7 pm, and -1 in the current 15-minute time period. The current time period is not complete, and is labeled "partial". .

Page 84

## **RETRIEVE PERFORMANCE MONITORING T1 (Contd)**

#### **ERROR RESPONSE**

```
<sid> <date> <time>
M <ctag> DENY
   <errcde>
     errcde:
                 ENEQ = not equipped
                 IIAC = invalid aid
                 ICNV = command not valid
                 IICT = invalid ctag
                 IDNV = data not valid
                 IISP = invalid syntax or punctuation
                 IITA = invalid tid
                 INUP = unimplemented non-null parameter
                 SARB = system resources are busy
                 SCSN = invalid sequence
                 SDNA = duplex unit not available
                 SROF = requested operation failed
                 SNVS = not in valid state
```

# Example:

```
TELECOMSOLUTIONS 96-02-08 19:35:35
M 177 DENY
IISP;
```

#### **REFERENCE**

TR-NWT-000833 Issue 5, Revision 1, April 1993

## RETRIEVE THRESHOLD T1 (RTRV-TH-T1)

## MESSAGE CATEGORY: SURVEILLANCE TYPE: INPUT/RESPONSE

This command retrieves and displays the threshold level for a monitored parameter. When the parameter exceeds the threshold value, an automatic message is sent. The threshold may apply to one or more units.

#### COMMAND

```
RTRV-TH-T1:[<tid>]:<aid>:<ctag>[::<montype>];
                   MRC-1-x = Multi-Reference Controller A (x = span 1 to 4 or ALL)
      aid:
                               = Multi-Reference Controller B (x = span 1 to 4 or ALL)
                   MRC-2-x
                   PSM-x-y
                               = Precision Sync Monitor card (x = 1 \text{ to } 9, y = \text{span } 1 \text{ to } 4 \text{ or ALL})
      montype:
                   AIS
                               = alarm indication signal
                   BPV
                               = bipolar violations
                   CRC
                               = cyclic redundancy check errors
                   OOF
                               = out of frame errors
                               = loss of signal
                   LOS
                   <null>
                               = all the above montypes
```

*Note:* If the aid is MRC-1-x or MRC-2-x, and analog is the input, the montypes AIS, BPV, CRC, OOF, and LOS have -1 as a threshold.

```
montype:
            For PSM only:
            MTIE1
                       = maximum time interval error at 1 second
            MTIE4
                       = maximum time interval error at 4 seconds
                       = maximum time interval error at 16 seconds
            MTIE16
            MTIE64
                       = maximum time interval error at 64 seconds
            MTIE128 = maximum time interval error at 128 seconds
            MTIE512 = maximum time interval error at 512 seconds
            MTIE900 = maximum time interval error at 900 seconds
            TVAR1
                       = time variance error at 1 second
            TVAR4
                       = time variance error at 4 seconds
            TVAR16
                       = time variance error at 16 seconds
            TVAR64
                       = time variance error at 64 seconds
            TVAR128 = time variance error at 128 seconds
            <null>
                       = all the above montypes
```

#### Example:

```
RTRV-TH-T1::MRC-1-1:136::BPV;
```

This example, for either E1 or analog input, tagged as command 136, retrieves and displays the BPV errors for span 1 on MRC-1.

## **RETRIEVE THRESHOLD T1 (Contd)**

#### **COMPLETED RESPONSE**

```
<sid> <date> <time>
M <ctag> COMPLD
[ "<aid>:<montype>,,,<thlev>"] ...
    "<aid>:<montype>,,,<thlev>"
;
```

1

thlev:

threshold level in decimal numerals

## Examples:

The following response occurs if E1 is the input:

```
TELECOMSOLUTIONS 96-02-08 15:04:14
M 136 COMPLD
"MRC-1-1:BPV,,,16"
"MRC-1-2:BPV,,,16"
"MRC-1-3:BPV,,,16"
"MRC-1-4:BPV,,,16"
;
```

The following response occurs if analog is the input:

```
TELECOMSOLUTIONS 96-02-08 15:04:14
M 136 COMPLD
"MRC-1-1:BPV,,,-1"
"MRC-1-2:BPV,,,-1"
"MRC-1-3:BPV,,,-1"
"MRC-1-4:BPV,,,-1"
```

## **RETRIEVE THRESHOLD T1 (Contd)**

errcde: ENEQ = not equipped IIAC = invalid aid

IIAC = invalid aid ICNV = command not valid

IICT = invalid ctag
IDNV = data not valid

IISP = invalid syntax or punctuation

IITA = invalid tid

INUP = unimplemented non-null parameter

SARB = system resources are busy

SCSN = invalid sequence

SDNA = duplex unit not available SROF = requested operation failed

SNVS = not in valid state

## Example:

```
TELECOMSOLUTIONS 96-02-08 19:04:35 M 136 DENY IISP ;
```

#### **REFERENCE**

TR-NWT-000833 Issue 5, Revision 1, April 1993